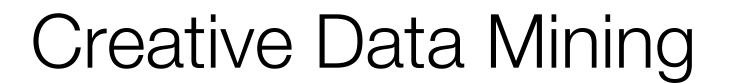

Uncover and evaluate

Lecture 1: Introduction 20 | 02 | 2017

Dr. Daniel Zünd, <u>zuend@arch.ethz.ch</u>
Danielle Griego, <u>griego@arch.ethz.ch</u>
Artem Chirkin, <u>chirkin@arch.ethz.ch</u>

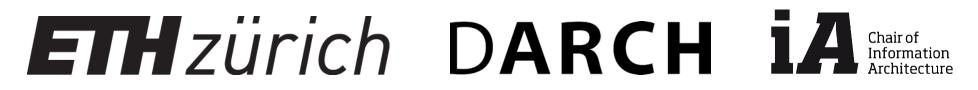

# What we'll cover today

- Background
- Course Structure
- Data Mining for Architects and Urban Planners
- Semester project
- Learning objectives & Course schedule
- Discussion
- Homework
- Install Python and PyCharm

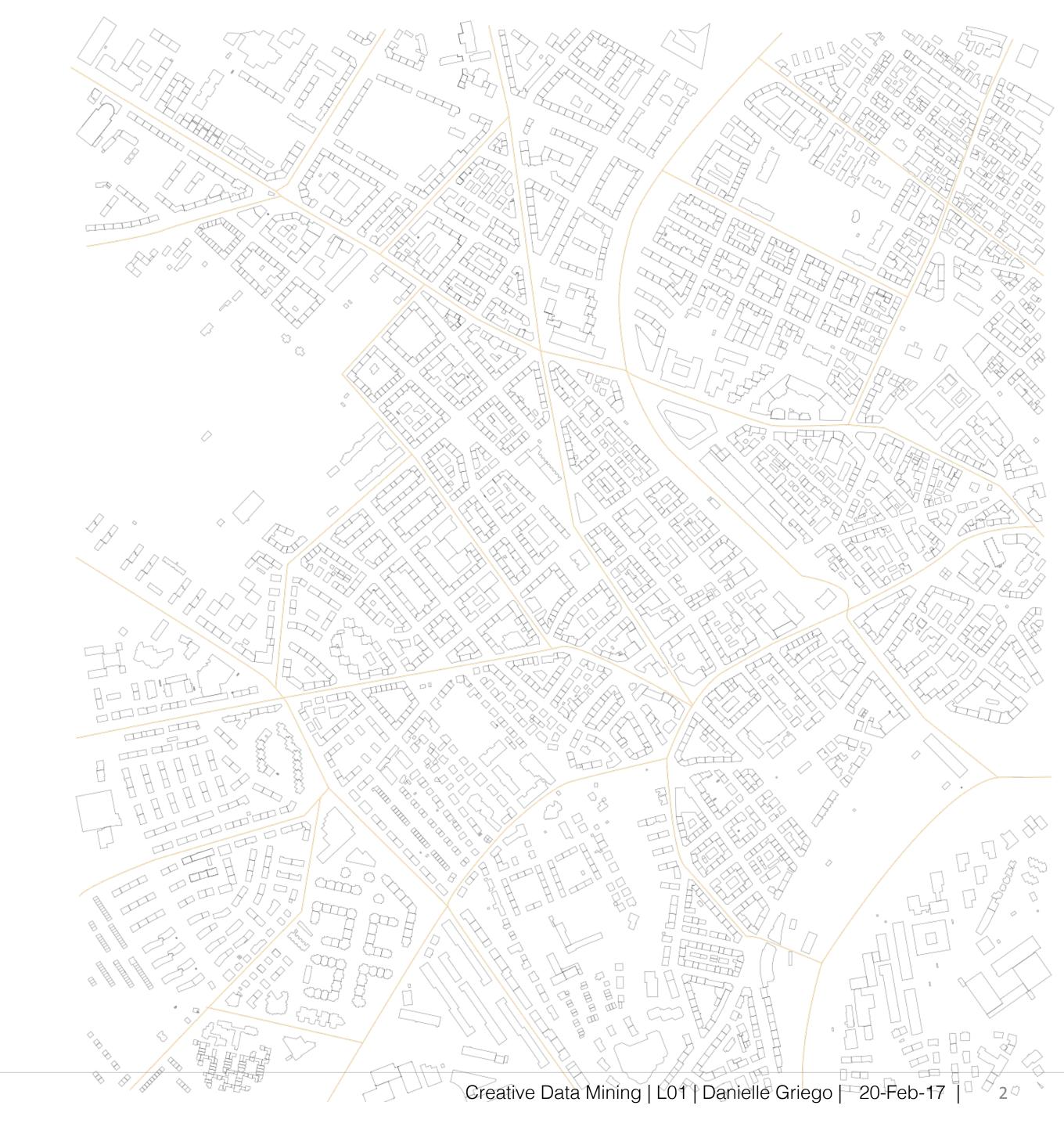

What is Data Mining?

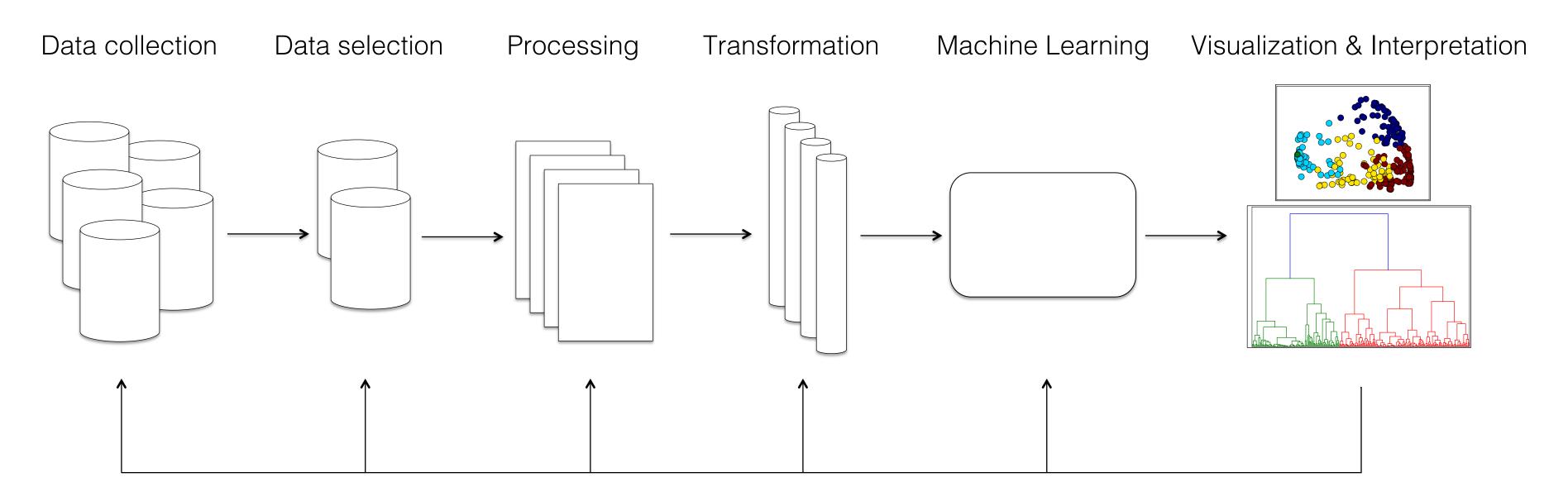

Typical Knowledge Discovery Diagram (KDD)

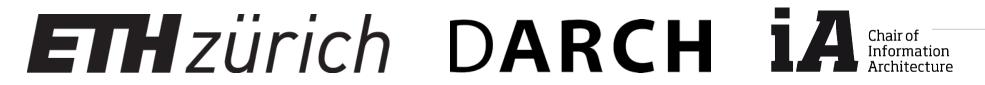

It is an exploratory and iterative process

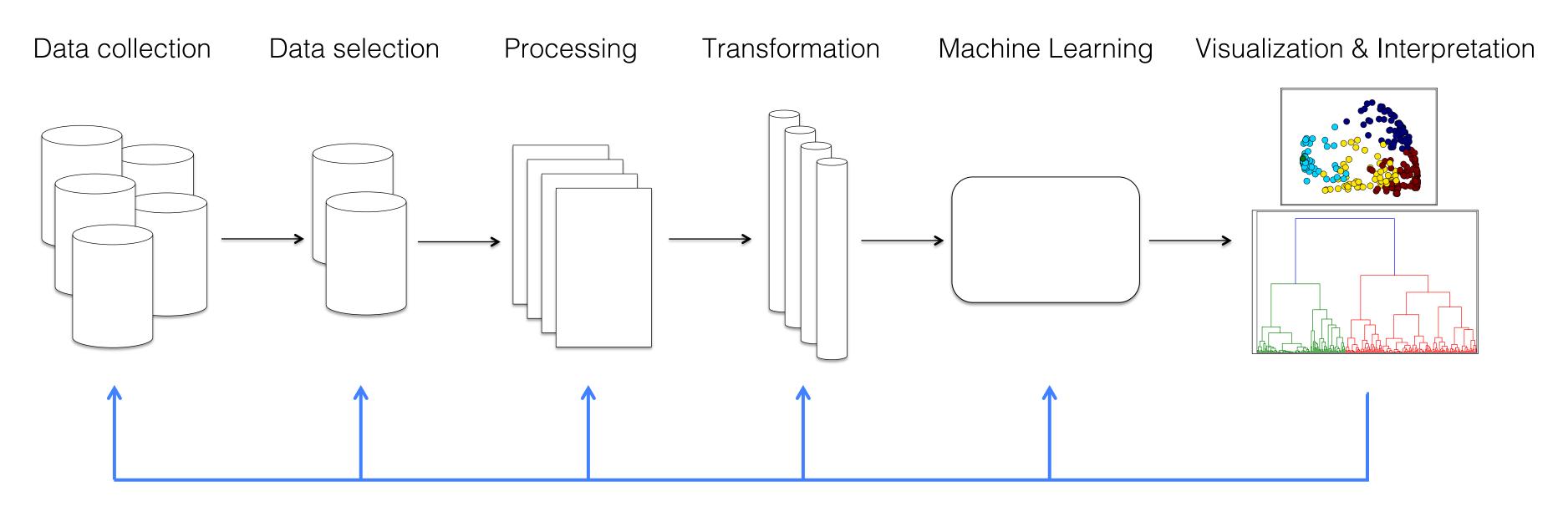

Typical Knowledge Discovery Diagram (KDD)

What is machine learning?

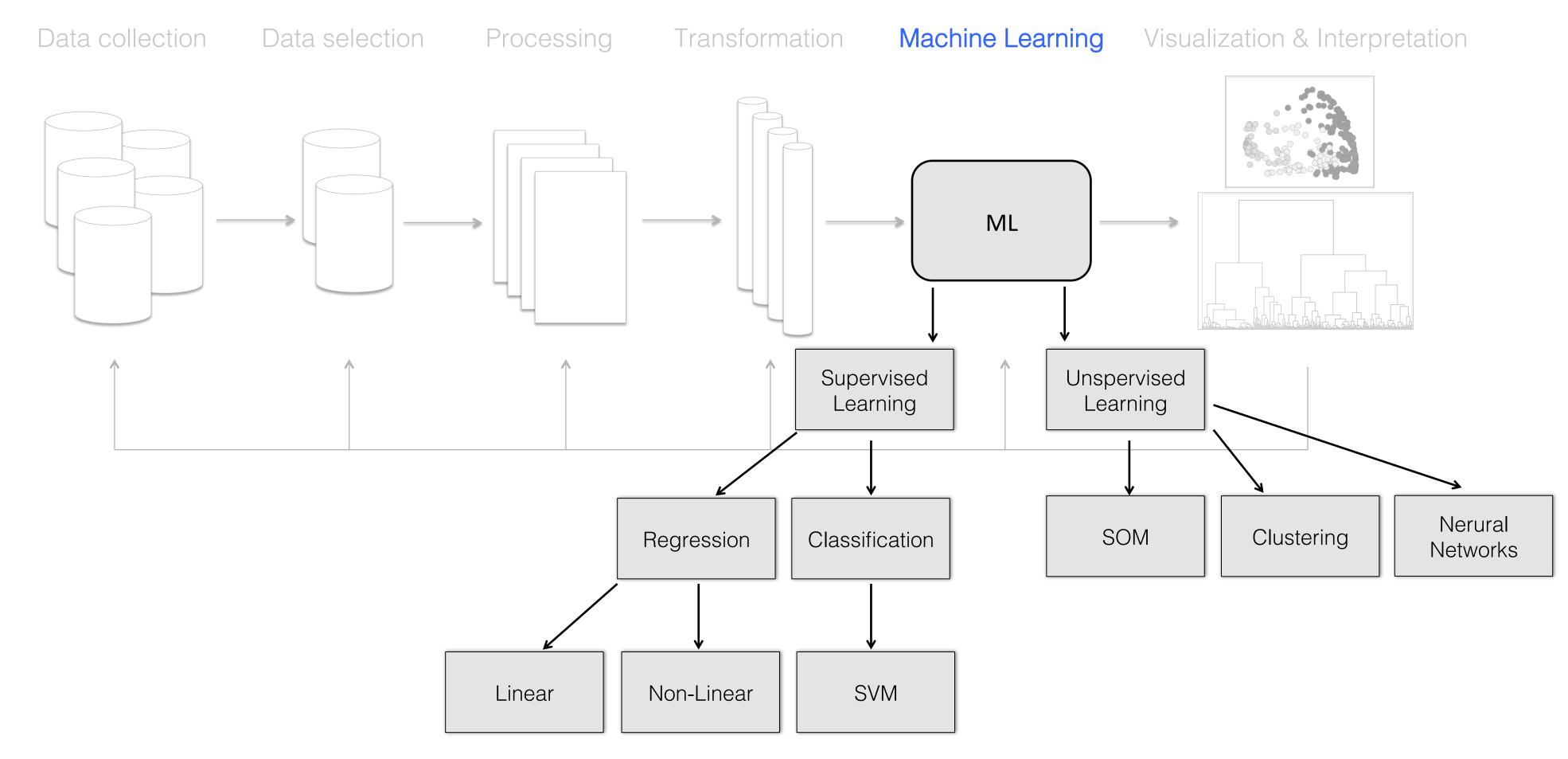

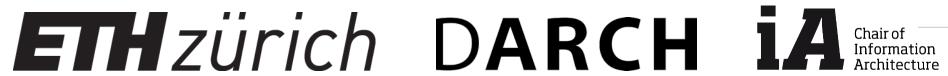

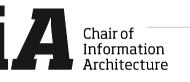

Data mining does not always include machine learning, for example in many time-series analysis and geo-referenced data visualization

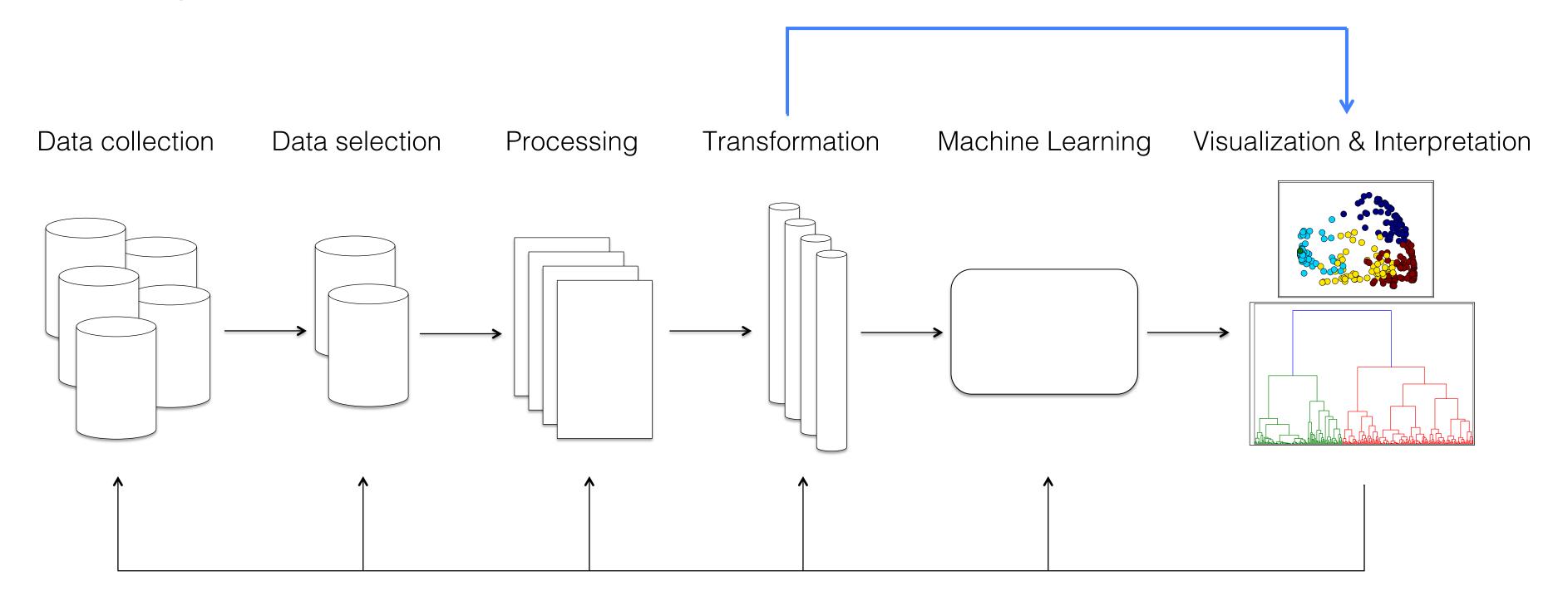

Typical Knowledge Discovery Diagram (KDD)

How can data mining be creative?

# Data collection Data selection Processing Transformation Machine Learning Visualization & Interpretation

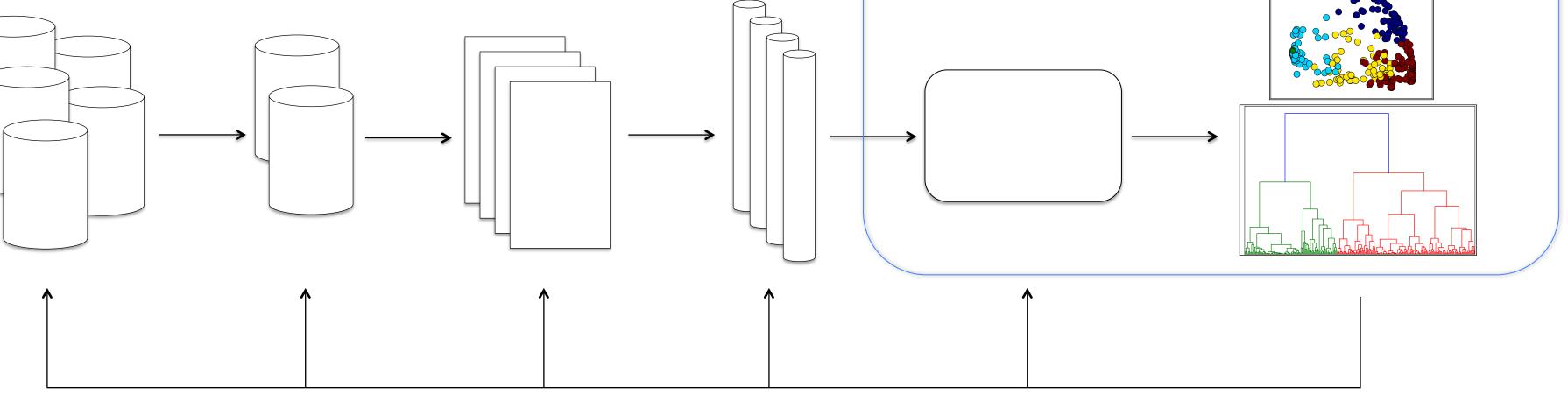

Typical Knowledge Discovery Diagram (KDD)

What do we want to know?

How can data mining be creative?

### Domain specific data source(s)

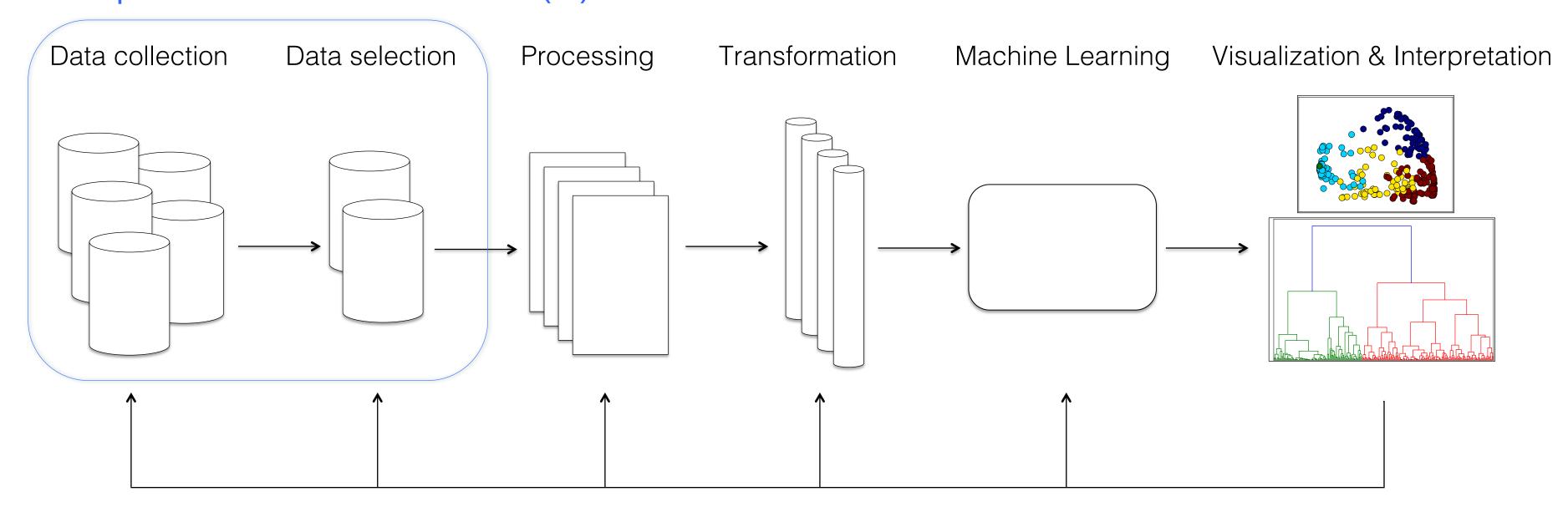

Typical Knowledge Discovery Diagram (KDD)

The not-so creative, but essential part of data mining

### Is the data usable?

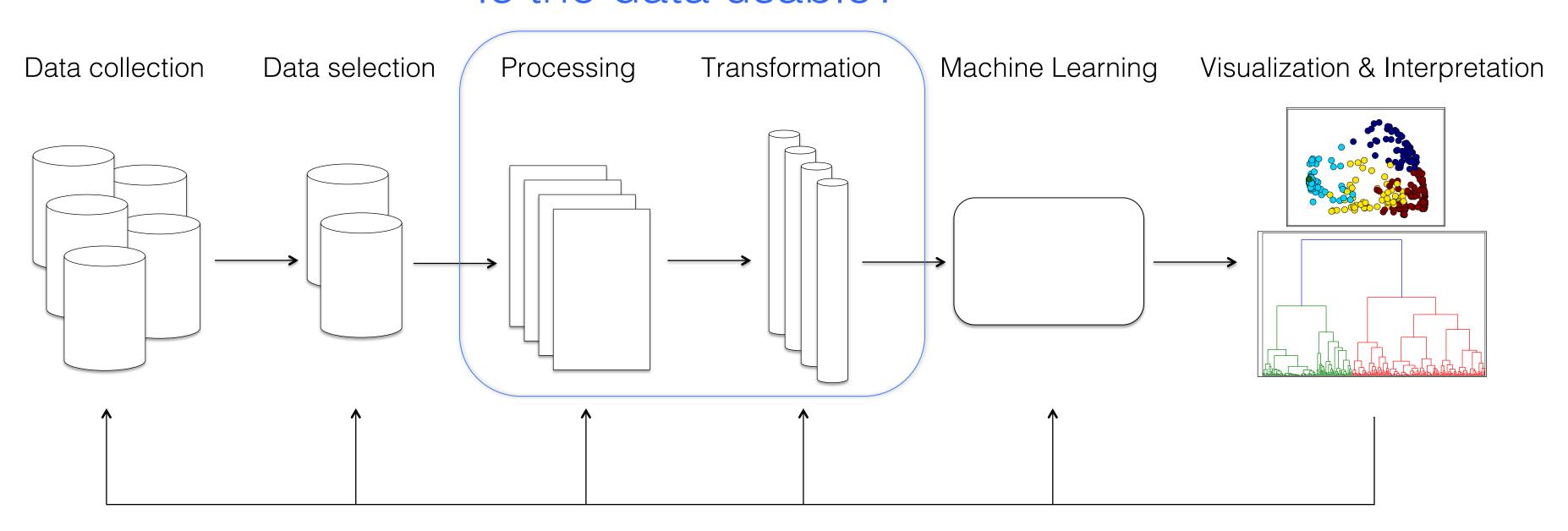

Typical Knowledge Discovery Diagram (KDD)

Types of data

### Original data sources:

- Images (pixels)
- Categorical (labels)
- Numeric (integers and floats)
- Binary (0/1) useful for yes/no, true/false...
- Metadata data descriptors for multi-dimensional data sets

Processed for analysis

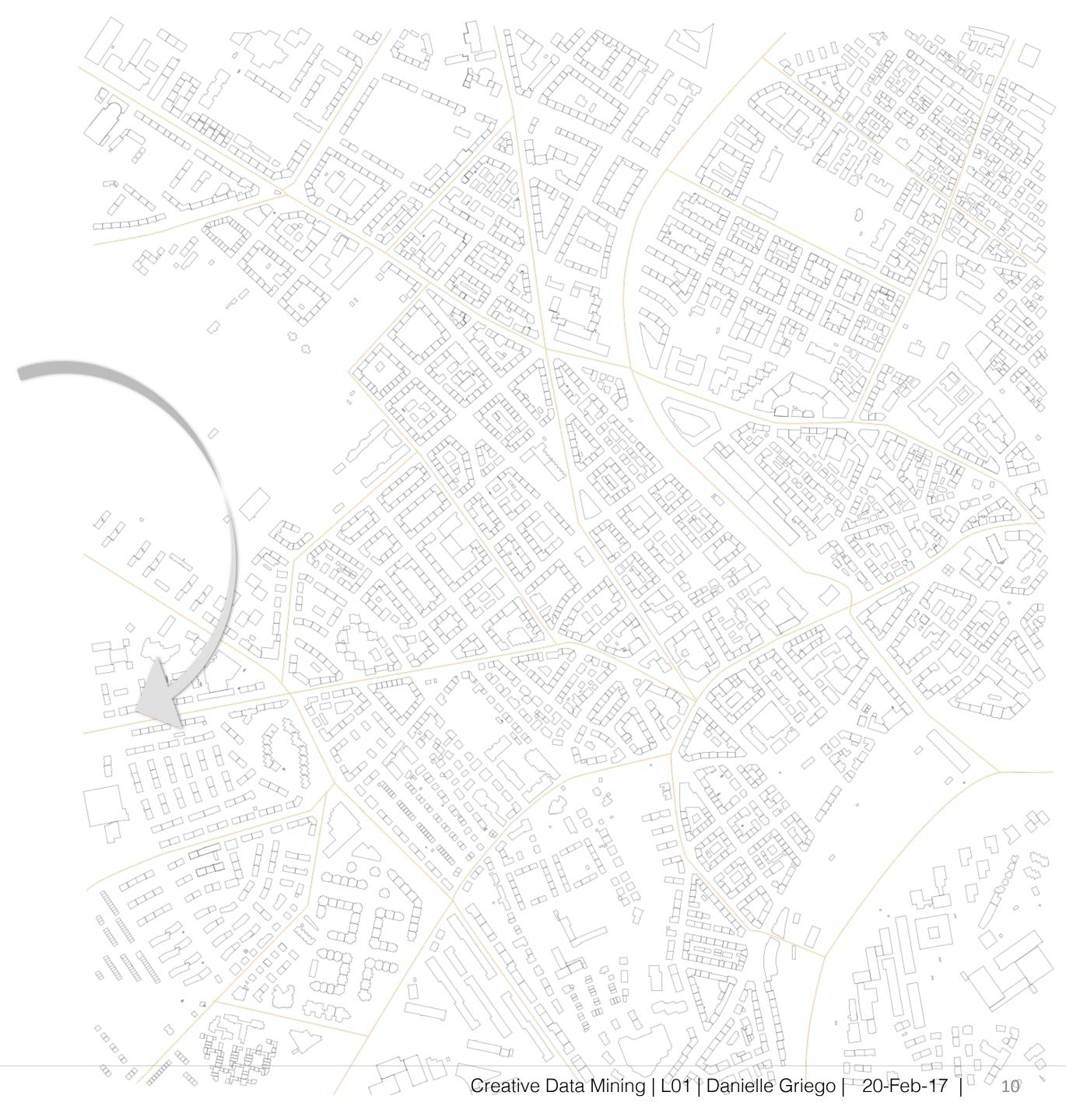

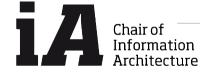

Types of analysis, visualization & interpretation: Time Series and georeferenced data visualization

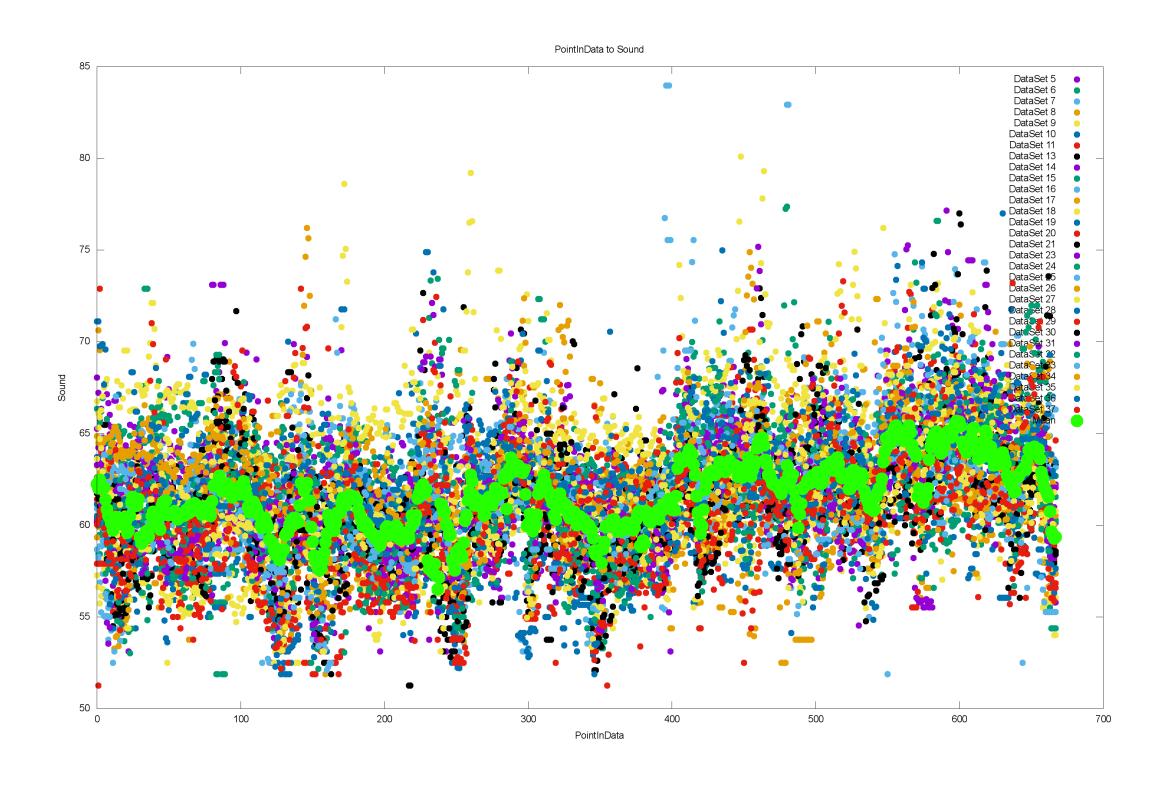

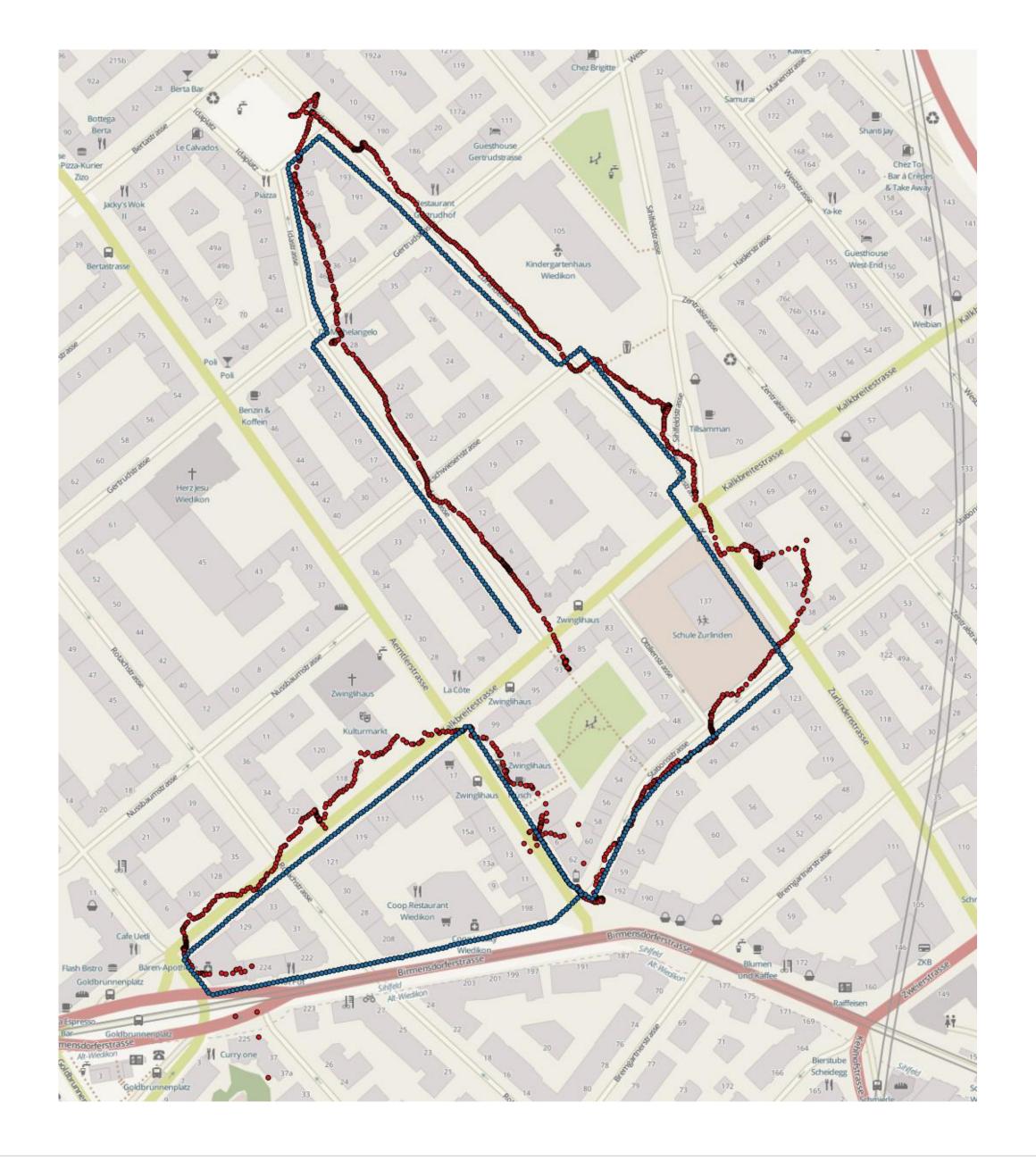

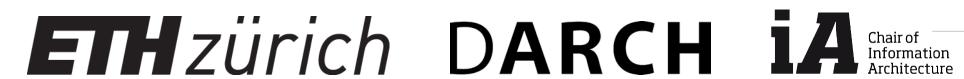

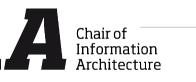

Types of analysis, visualization & interpretation: Hierarchical clustering

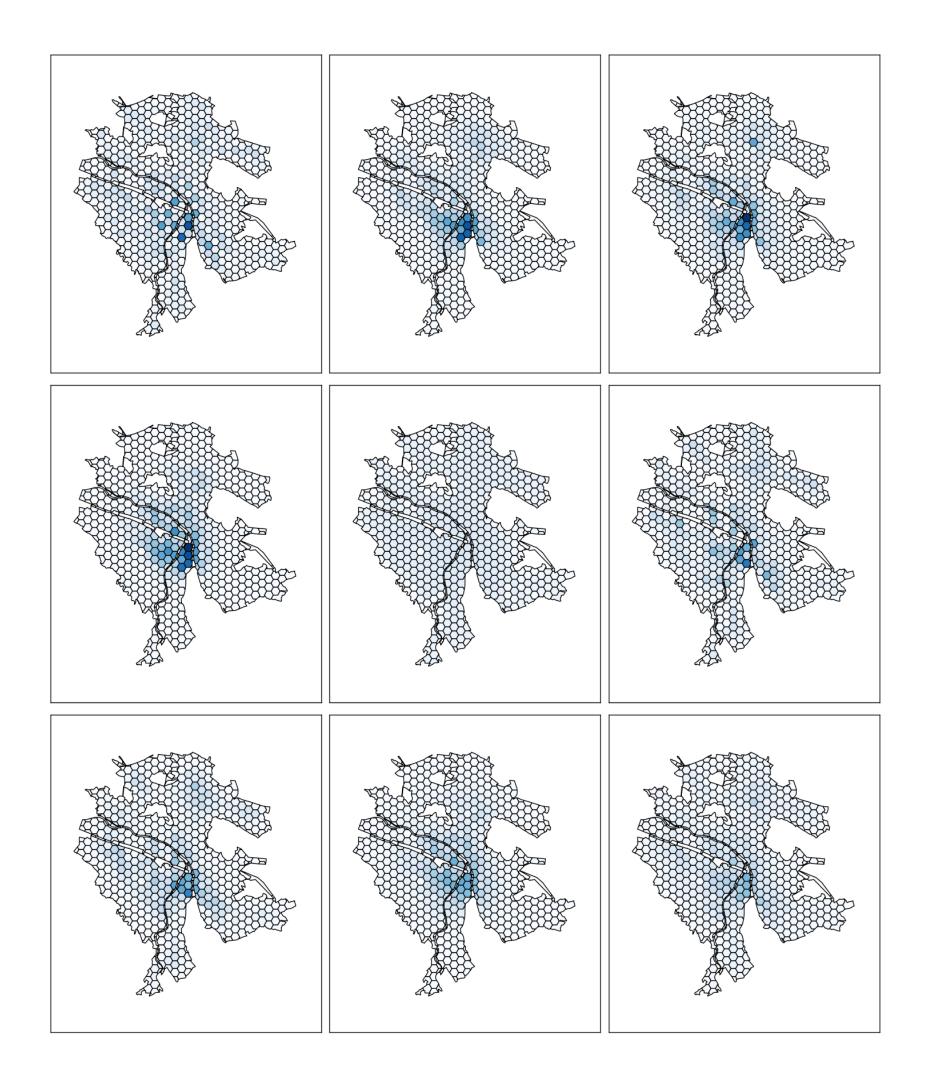

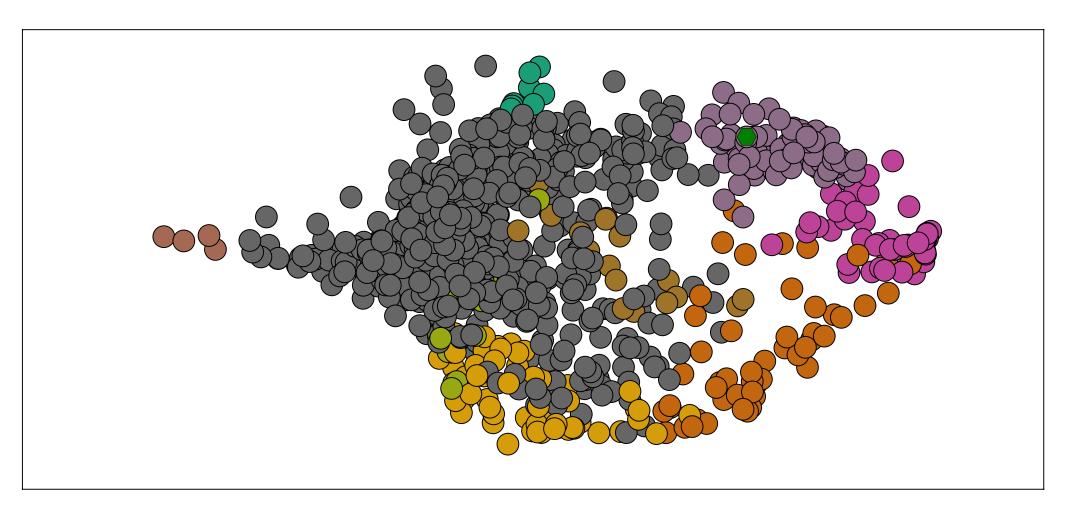

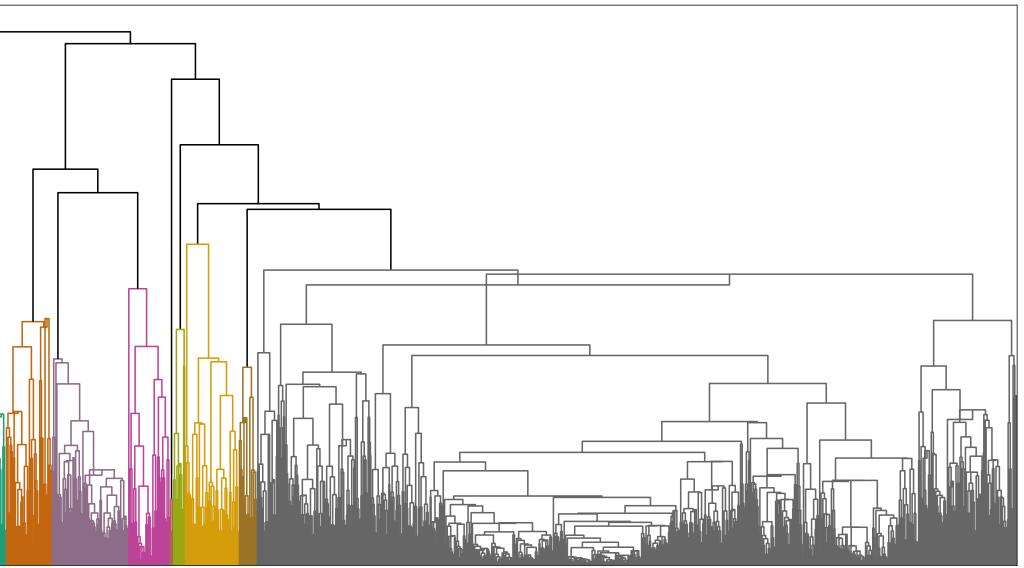

Zünd D. (2016). A Meso-Scale Framework to Support Urban Planning (Doctoral dissertation)

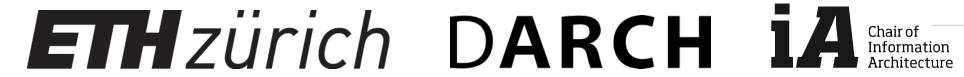

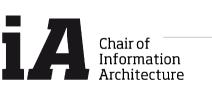

Types of analysis, visualization & interpretation: SOM- Self organizing Maps

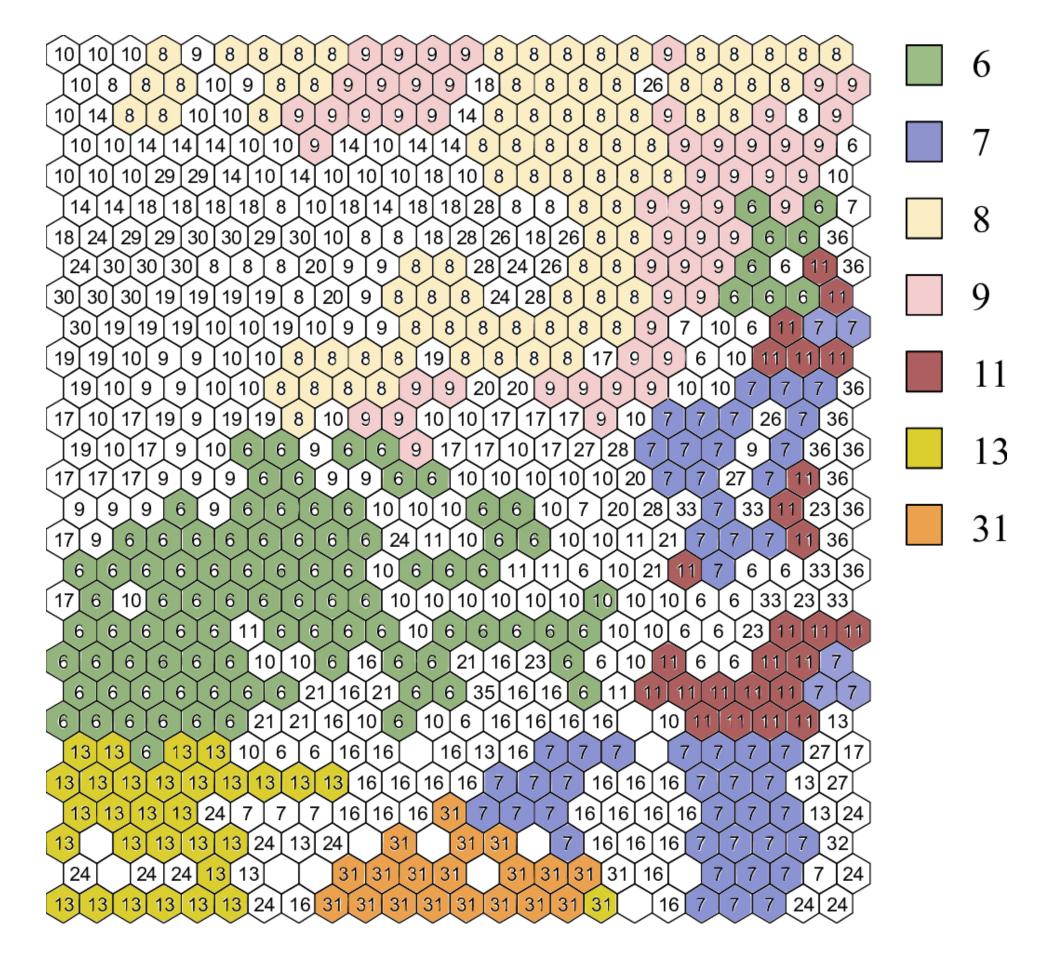

Preliminary data analysis:

SOM clustering map of participants (indicated by numbers)

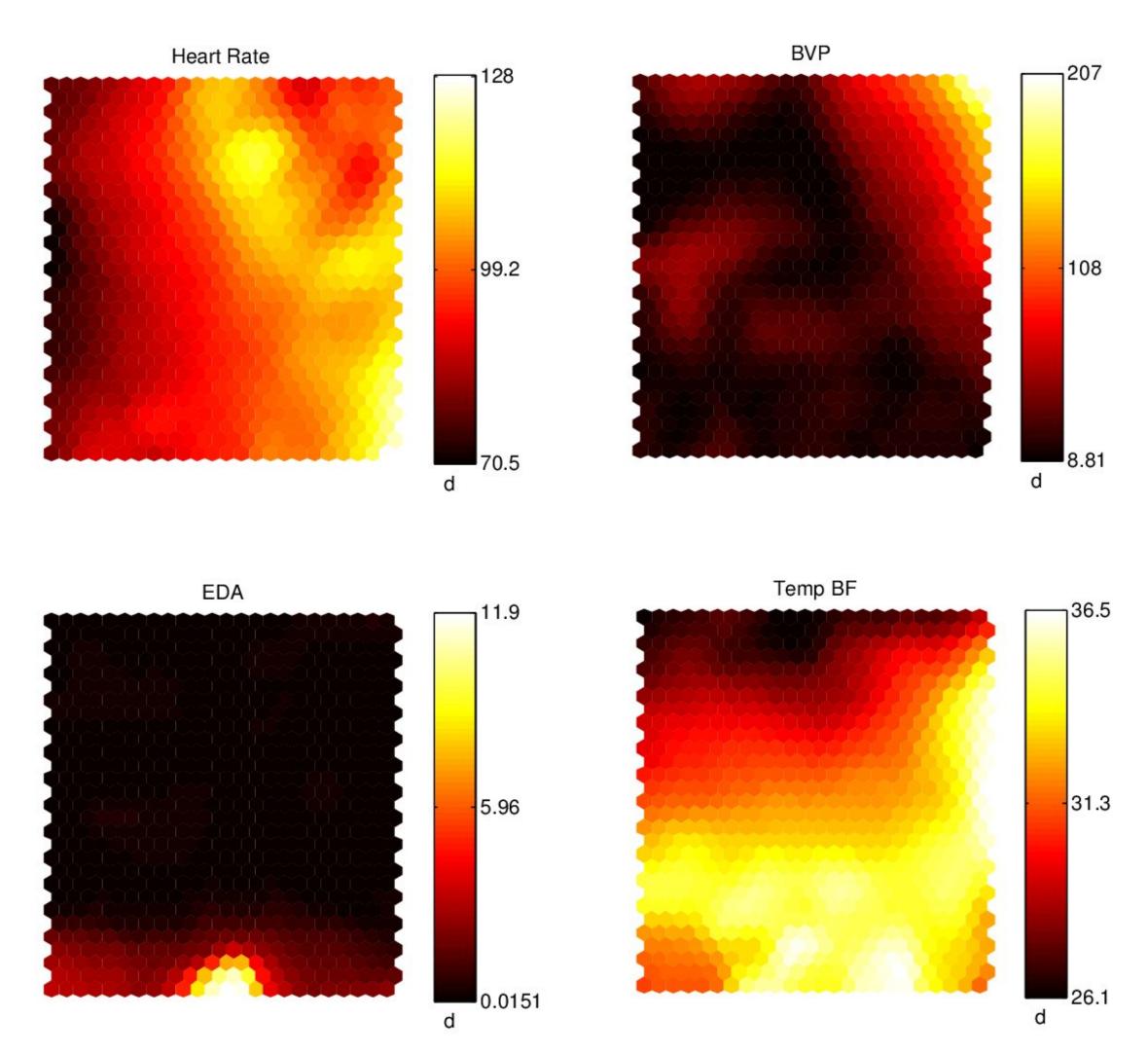

Changing of participants behavior – biofeedback responses

Ojha V. ESUM-Analyzing Tradeoffs between Energy and Social Performance of Urban Morphology

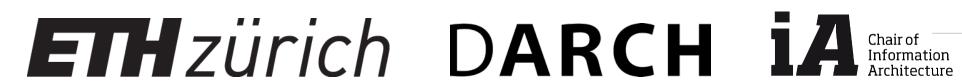

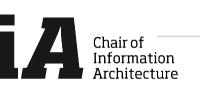

Integrating the "creative aspects" of data mining

|           |           | Analysis visualization & interpretation |            |  |  |
|-----------|-----------|-----------------------------------------|------------|--|--|
|           |           | Manual                                  | Automated  |  |  |
| Source    | Manual    |                                         | (OPTIONAL) |  |  |
| Data Sour | Automated | BLOCK 1                                 | BLOCK 2    |  |  |

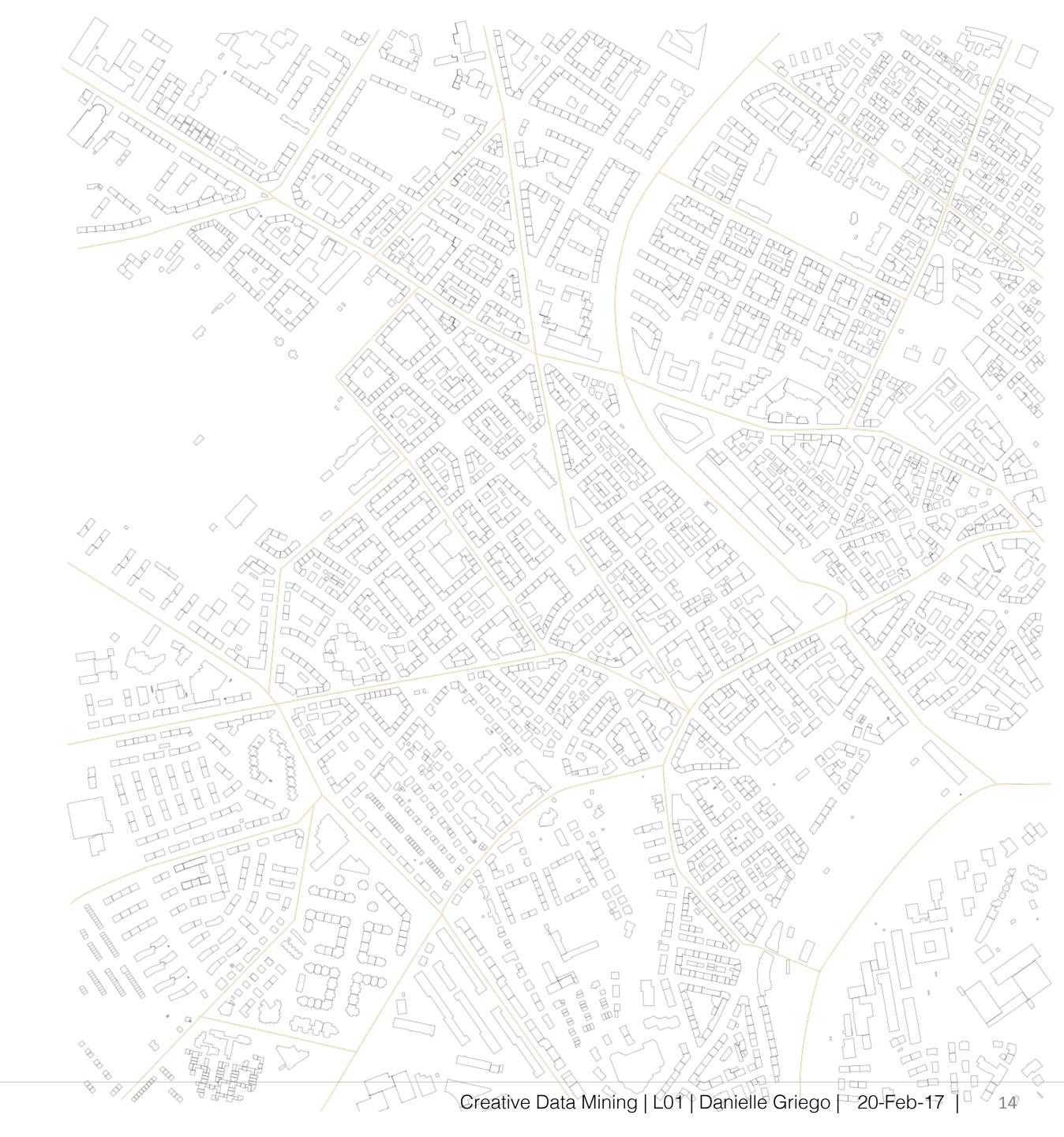

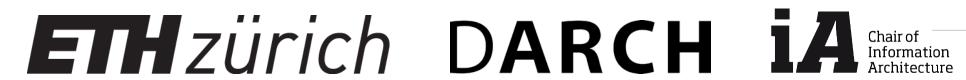

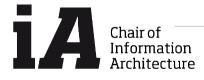

Elaborating on the traditional architectural process

|            |                        | Analysis visualization & interpretation |           |  |
|------------|------------------------|-----------------------------------------|-----------|--|
|            |                        | Manual                                  | Automated |  |
|            |                        | Iterative<br>evaluations                |           |  |
|            | Manual                 |                                         |           |  |
| ource      | Hand-drawn<br>sketches |                                         |           |  |
| Data Sourc | Automated              |                                         |           |  |
|            |                        |                                         |           |  |

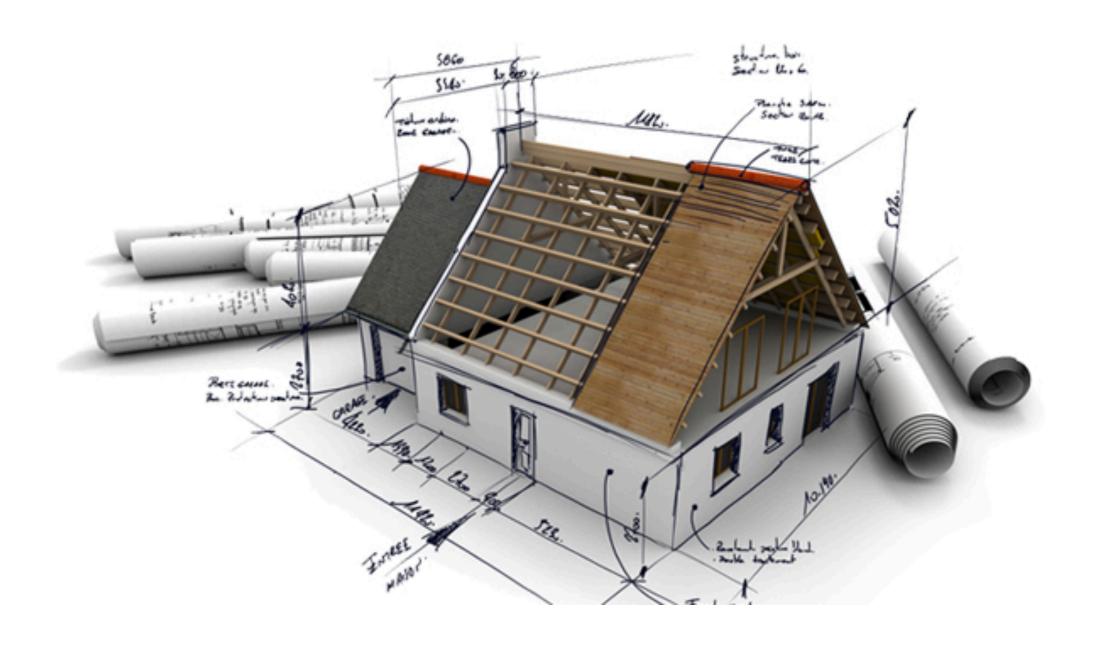

http://www.stamfordbuildingandconstruction.co.uk/our-services/architectural-drawings

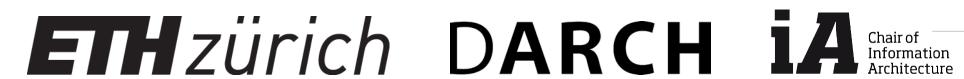

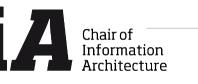

Process taught in previous semesters

|            |                        | Analysis visualization & interpretation |                       |  |
|------------|------------------------|-----------------------------------------|-----------------------|--|
|            |                        | Manual                                  | Automated             |  |
|            |                        |                                         | Machine Learning: SOM |  |
|            | Manual                 |                                         | (OPTIONAL)            |  |
| ource      | Hand-drawn<br>sketches |                                         |                       |  |
| Data Sourc | Automated              |                                         |                       |  |

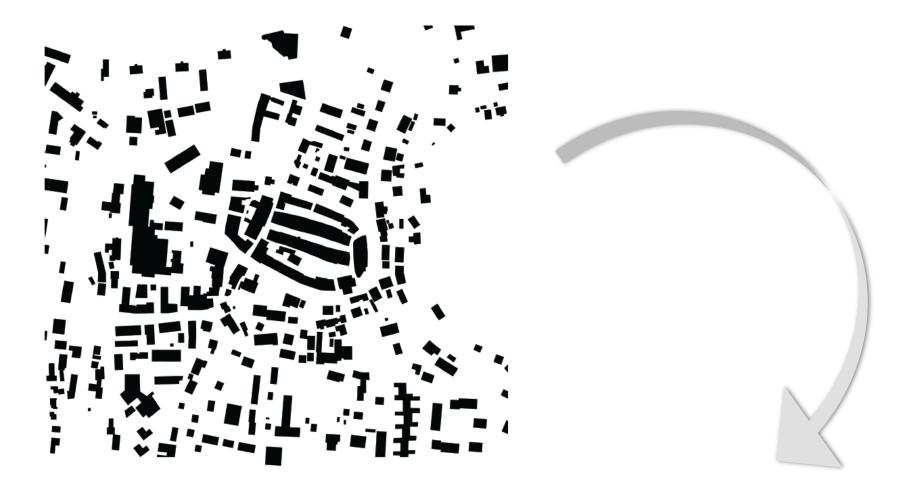

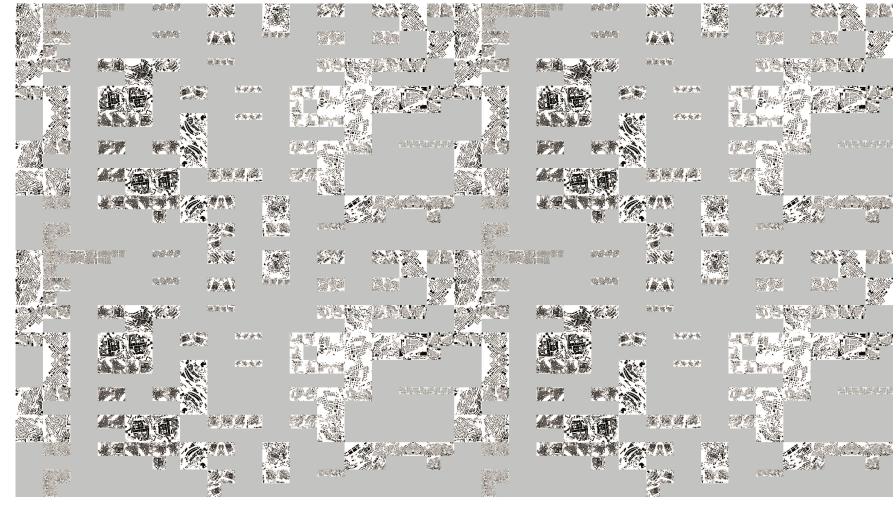

Final Project from Moritz Berchtold, Creative Data Mining FS2015

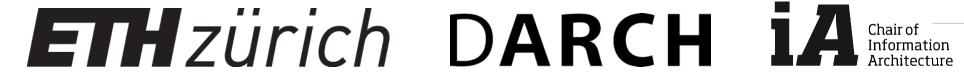

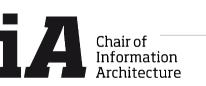

Block 1: Time-series & geo-referenced data visualizations

|        |             | Analysis visualization & interpretation                |           |  |
|--------|-------------|--------------------------------------------------------|-----------|--|
|        |             | Manual                                                 | Automated |  |
|        |             | Time-series & geo-<br>referenced data<br>visualization |           |  |
|        | Manual      |                                                        |           |  |
| Source |             |                                                        |           |  |
| Data S | Automated   | BLOCK 1                                                |           |  |
|        | Sensor data |                                                        |           |  |
|        |             |                                                        |           |  |

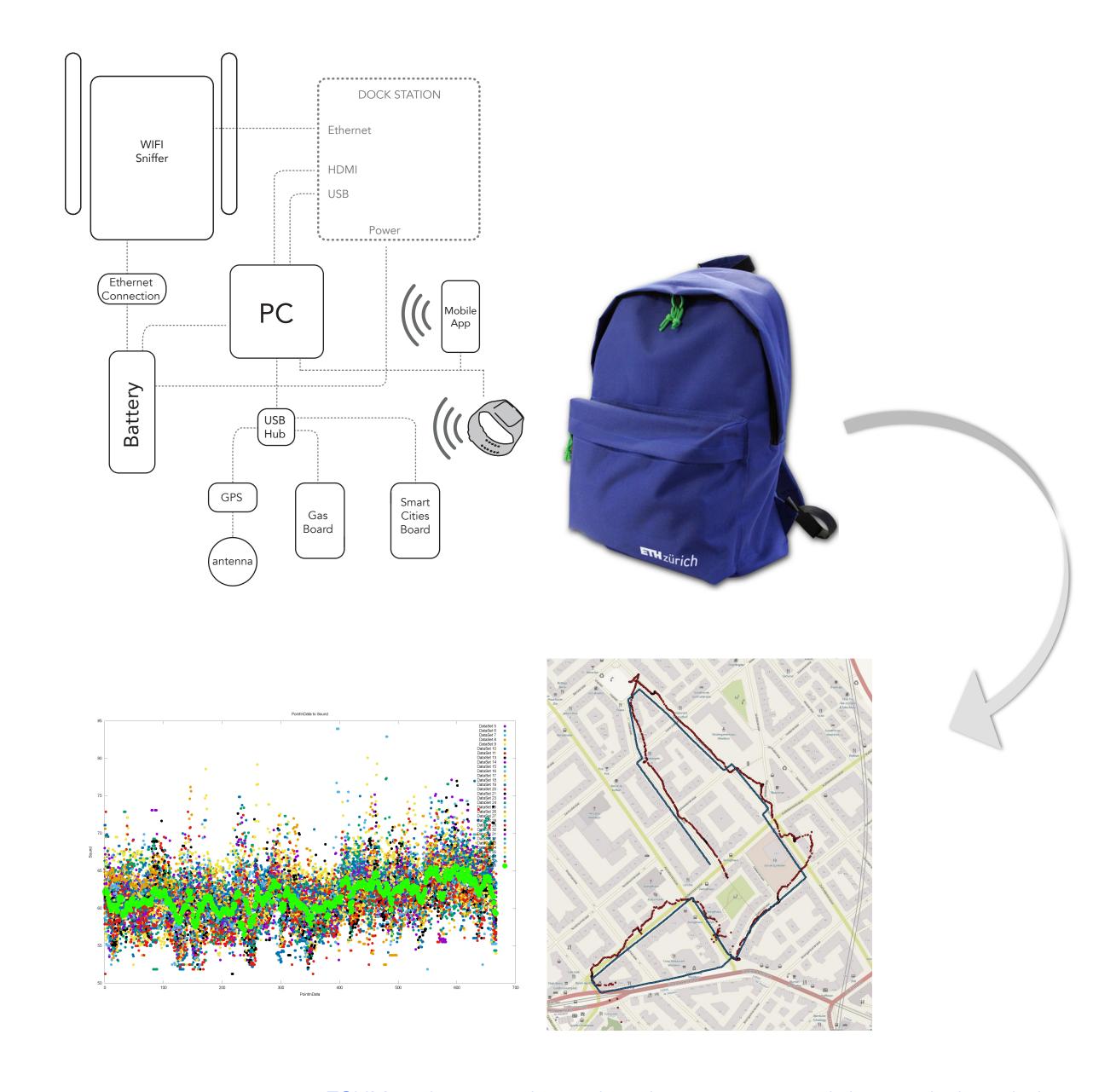

ESUM project experimental equipment set up and data analysis techniques

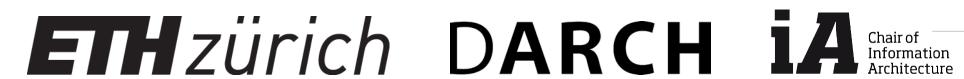

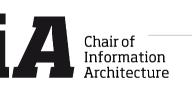

Block 2: Machine Learning

|             |             | Analysis, vis |                             |
|-------------|-------------|---------------|-----------------------------|
|             |             | Manual        | Automated                   |
|             |             |               | Machine Learning Techniques |
|             | Manual      |               |                             |
|             |             |               |                             |
| Jata Source |             |               |                             |
| ata S       | Automated   |               | BLOCK 2                     |
|             | Sensor data |               |                             |
|             |             |               |                             |

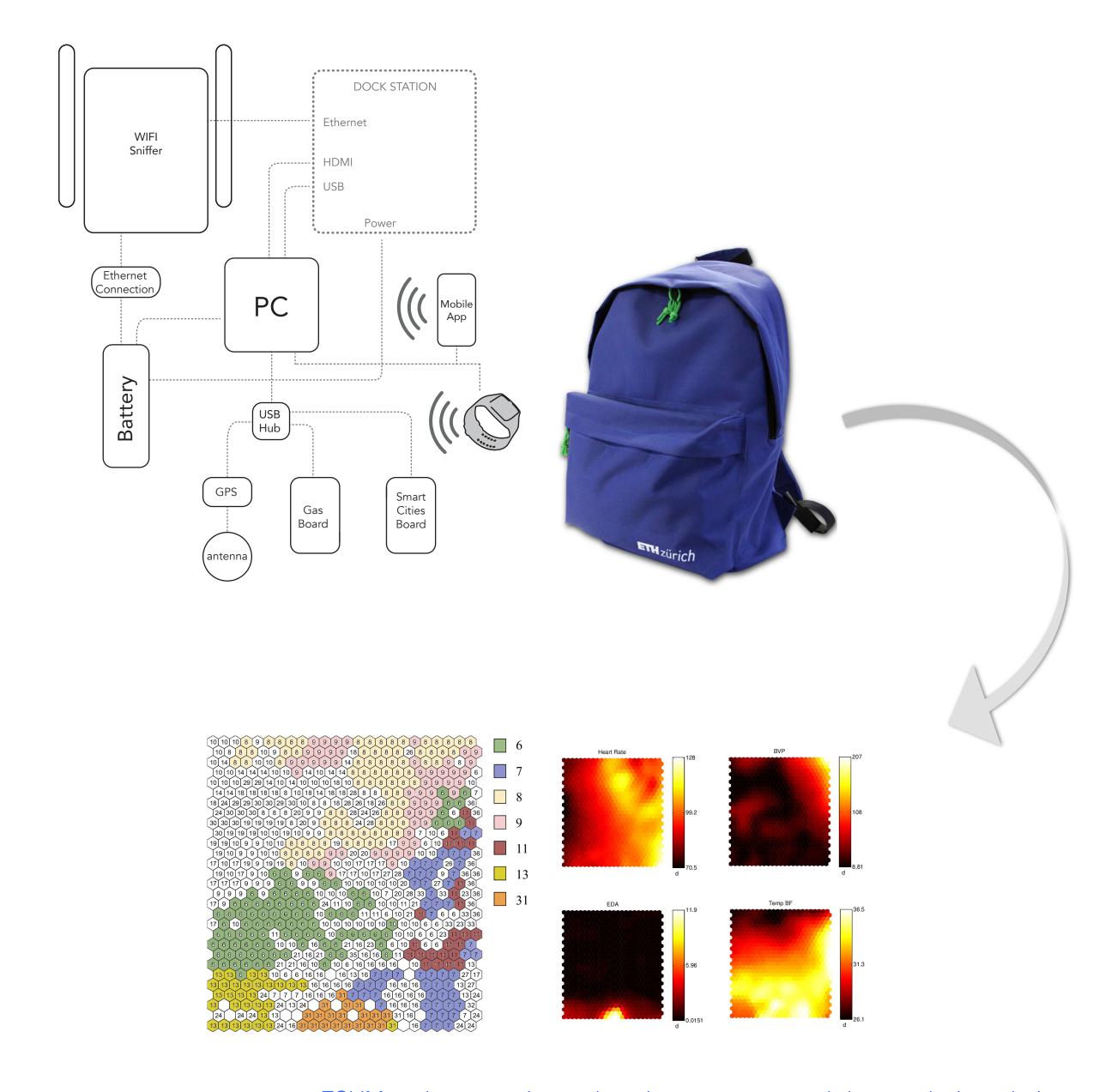

ESUM project experimental equipment set up and data analysis techniques

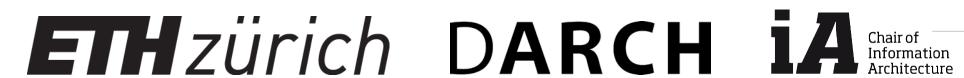

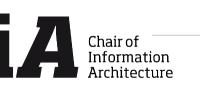

Data Mining for Architects and Urban Planners?

A few examples

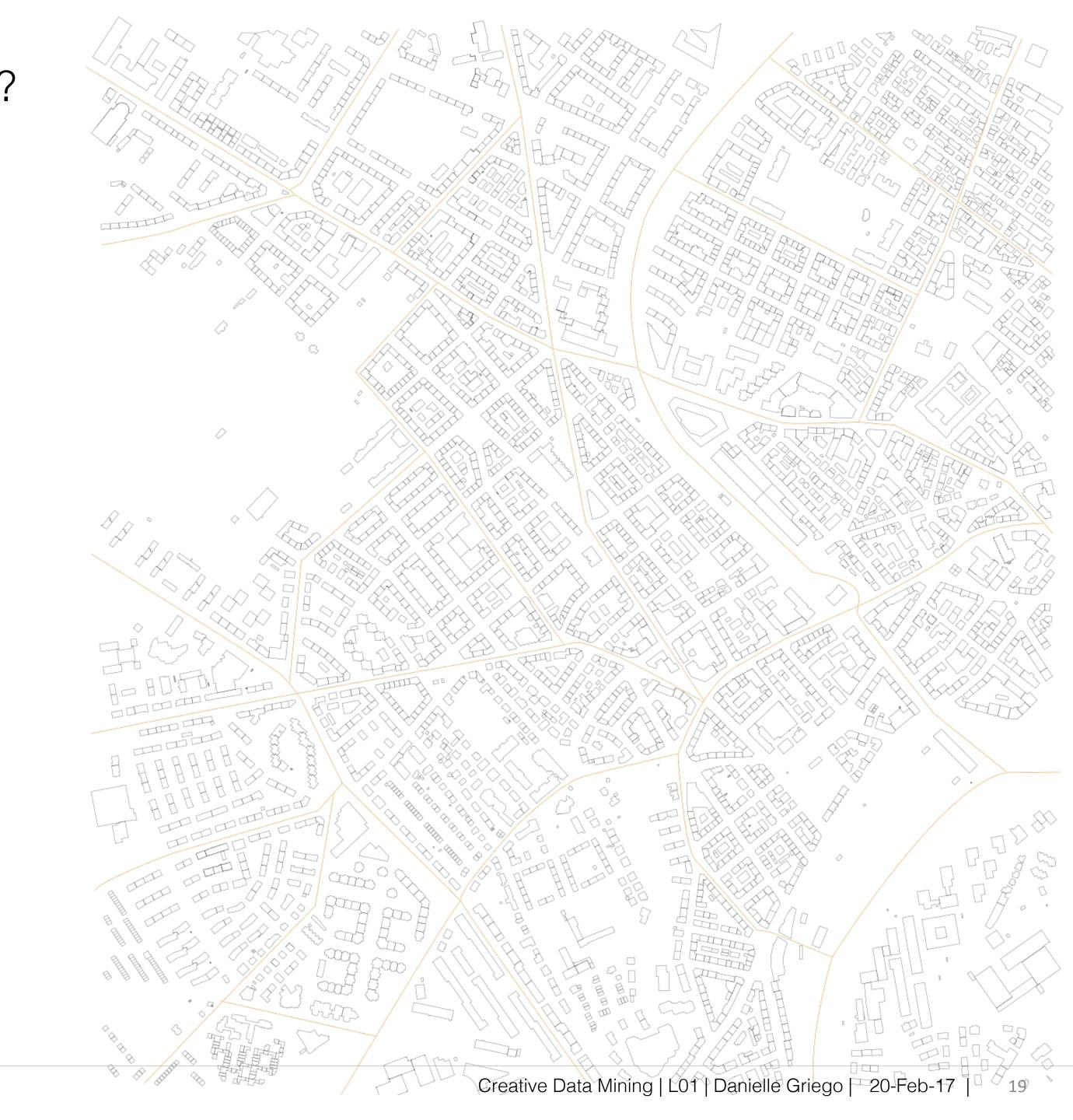

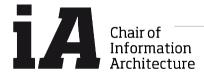

### National data collection project

Geo-referenced sensor data visualization

|             |           | Analysis, visualization, interpretation |           |  |
|-------------|-----------|-----------------------------------------|-----------|--|
|             |           | Manual                                  | Automated |  |
| ource       | Manual    |                                         |           |  |
| Data Source | Automated |                                         |           |  |

FCL Lunch Talk

(FCL) FUTURE 城市 CITIES LABORATORY 实验室

### Singapore's National Science Experiment

#### 43,000 Students Exploring Their Personal Data

The Singapore University of Technology and Design facilitated an ambitious large-scale science experiment in September and November 2015 which saw over 43,000 students carrying sensors designed to measure temperature, humidity, pressure, light, noise, among other physical parameters in a project supported by the National Research Foundation and carried out with partners from the Ministry of Education and the Singapore Science Center. The sensors were designed to be able to localize themselves in their environments using a radio-map of Singapore, and to be able to identify which transportation mode was being used during the participant's daily travels. This talk will center on the massive data set which the SUTD is in the process of analysing and sharing, and how it can be leveraged to learn things about Singapore's built environment

#### Erik Wilhelm

Erik Wilhelm is an assistant professor in the Engineering Product Development Pillar at the Singapore University of Technology and Design. He earned his PhD from the ETH-Zurich while studying multi-criteria vehicle design, data analytics, and control optimization. While in Zürich, Dr. Wilhelm co-founded a start-up in the area of vehicle telematics for reducing on-road energy use. His post-doctoral research was performed at the Massachusetts Institute of Technology in the Field Intelligence Lab.

#### Wednesday, 3 February 2016 12 (noon) – 1 pm

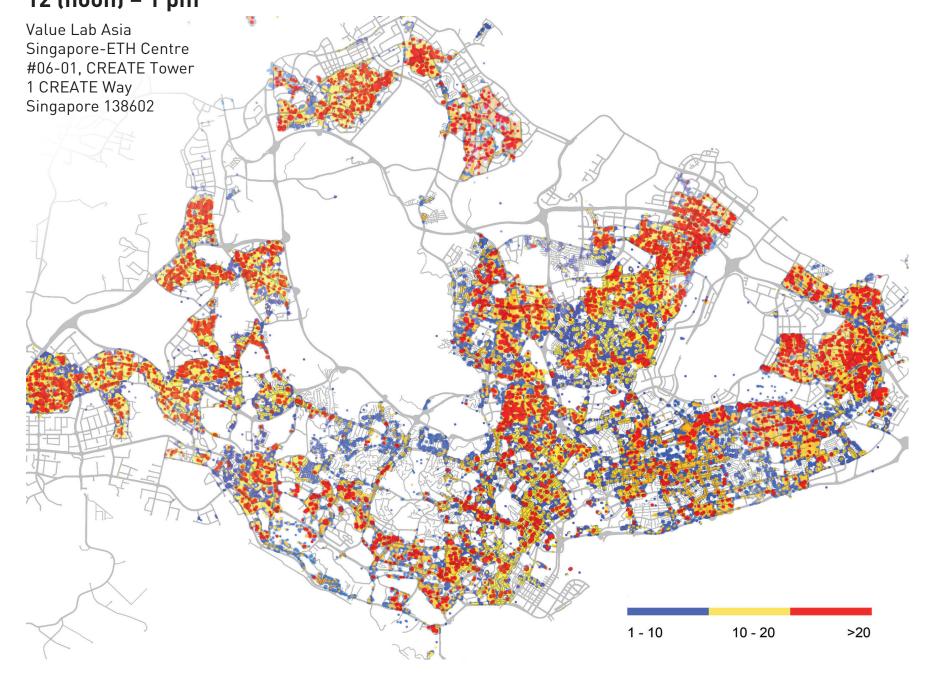

(SEC) SINGAPORE-ETH 新加坡-ETH CENTRE 研究中心

**ETH** zürich

**CREATE** 

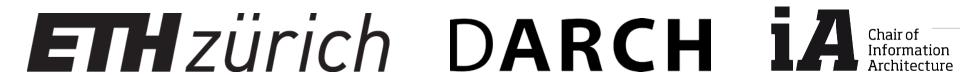

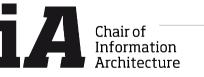

### Image extraction from Googlemaps Streetview

Geo-referenced data extraction and visualization

|             |           | Analysis, visualization, interpretation |           |  |
|-------------|-----------|-----------------------------------------|-----------|--|
|             |           | Manual                                  | Automated |  |
| Data Source | Manual    |                                         |           |  |
| Data S      | Automated |                                         |           |  |

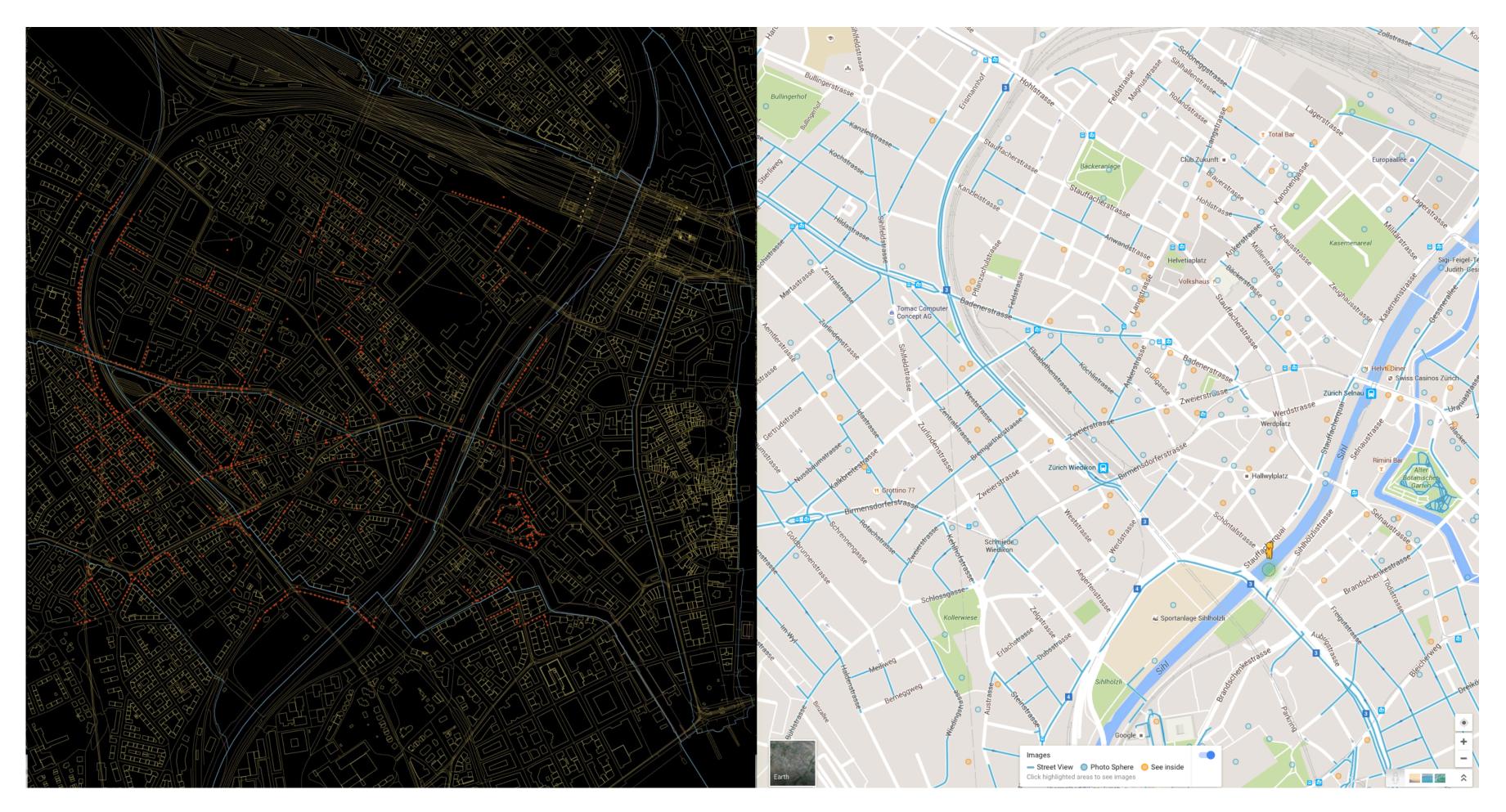

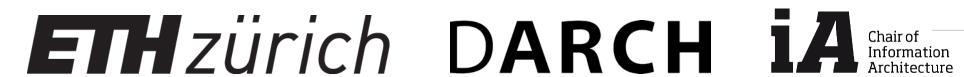

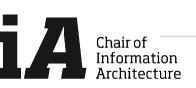

# Chicago OpenGrid

Geo-referenced data visualization

|             |           | Analysis, visualization, interpretation |           |  |
|-------------|-----------|-----------------------------------------|-----------|--|
|             |           | Manual                                  | Automated |  |
| ource       | Manual    |                                         |           |  |
| Data Source | Automated |                                         |           |  |

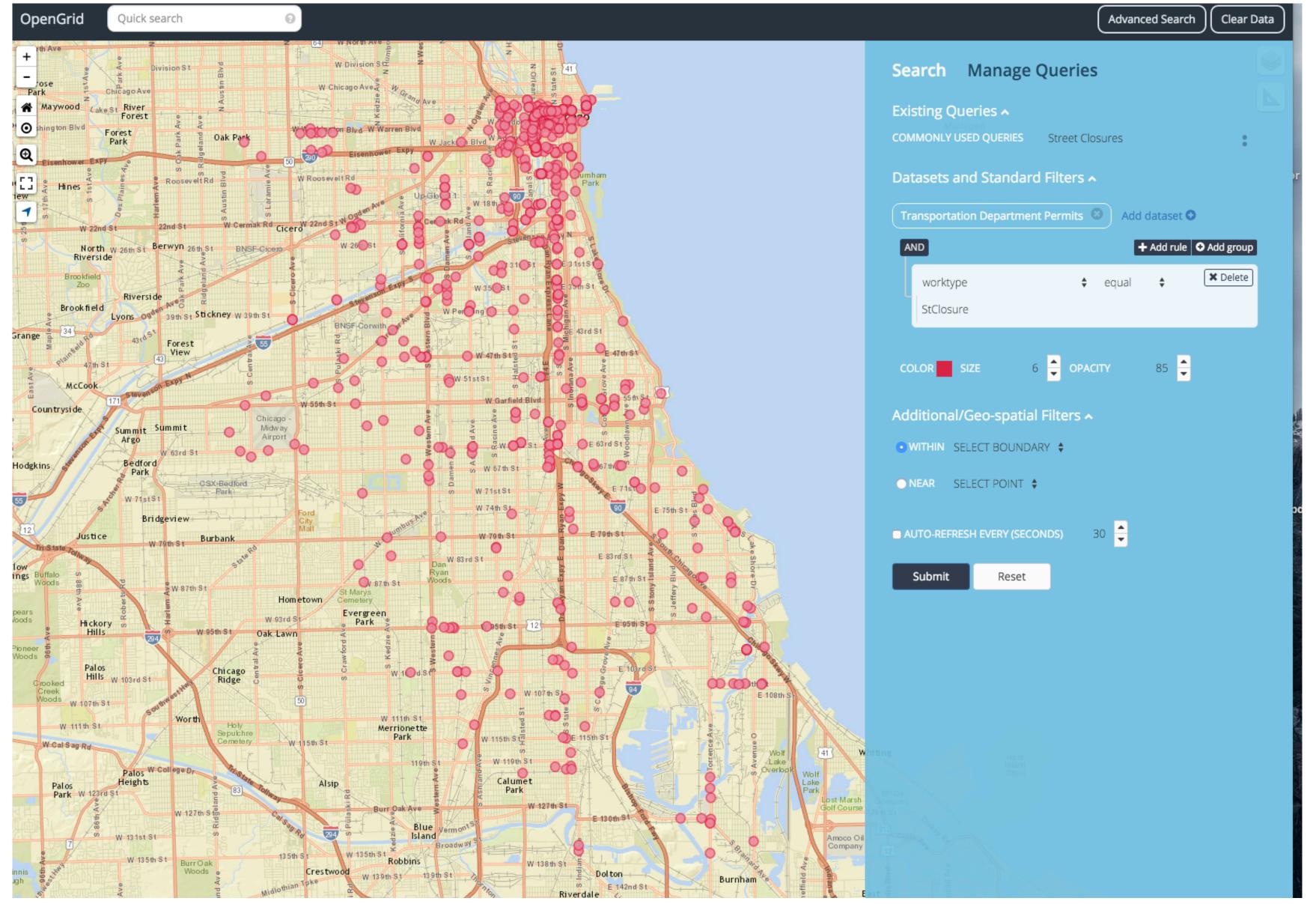

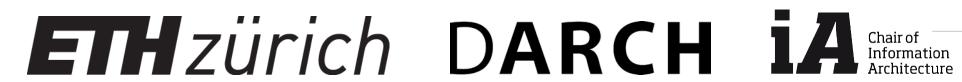

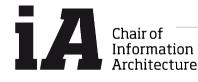

### Newcastle University Urban Observatory

### Geo-referenced and time-series data visualization

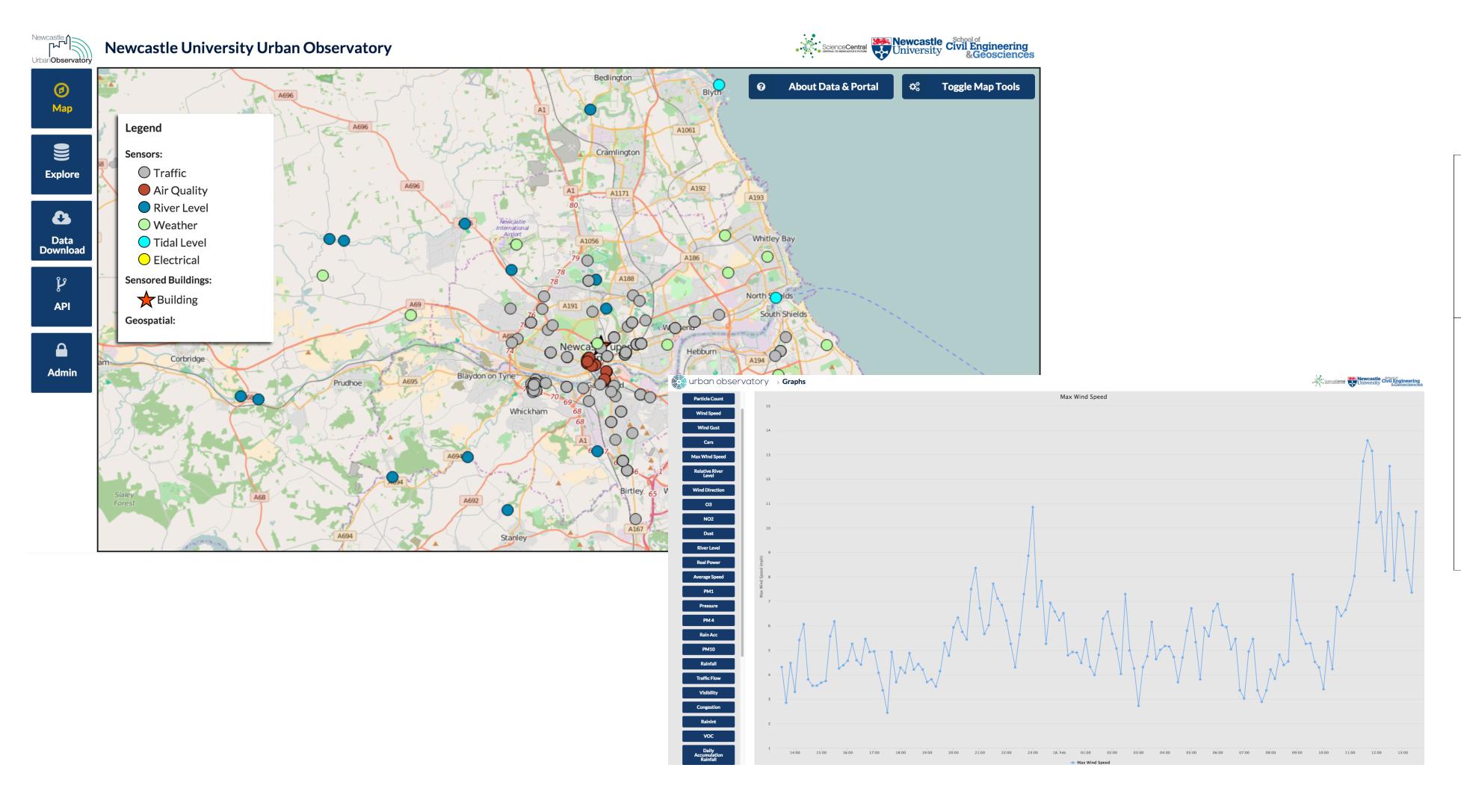

|             |           | Analysis, visualization, interpretation |           |  |
|-------------|-----------|-----------------------------------------|-----------|--|
|             |           | Manual                                  | Automated |  |
| Data Source | Manual    |                                         |           |  |
| Data S      | Automated |                                         |           |  |

http://uoweb1.ncl.ac.uk/

### Urban Morphology meets big data

Urban network classification using nearest neighbor clustering

|             |           |        | isualization,<br>etation |  |             |           |        | sualization,<br>etation |
|-------------|-----------|--------|--------------------------|--|-------------|-----------|--------|-------------------------|
|             |           | Manual | Automated                |  |             |           | Manual | Automated               |
|             | Manual    |        |                          |  | a           | Manual    |        |                         |
| Data Source | Automated |        |                          |  | Data Source | Automated |        |                         |
|             |           |        |                          |  |             |           |        |                         |

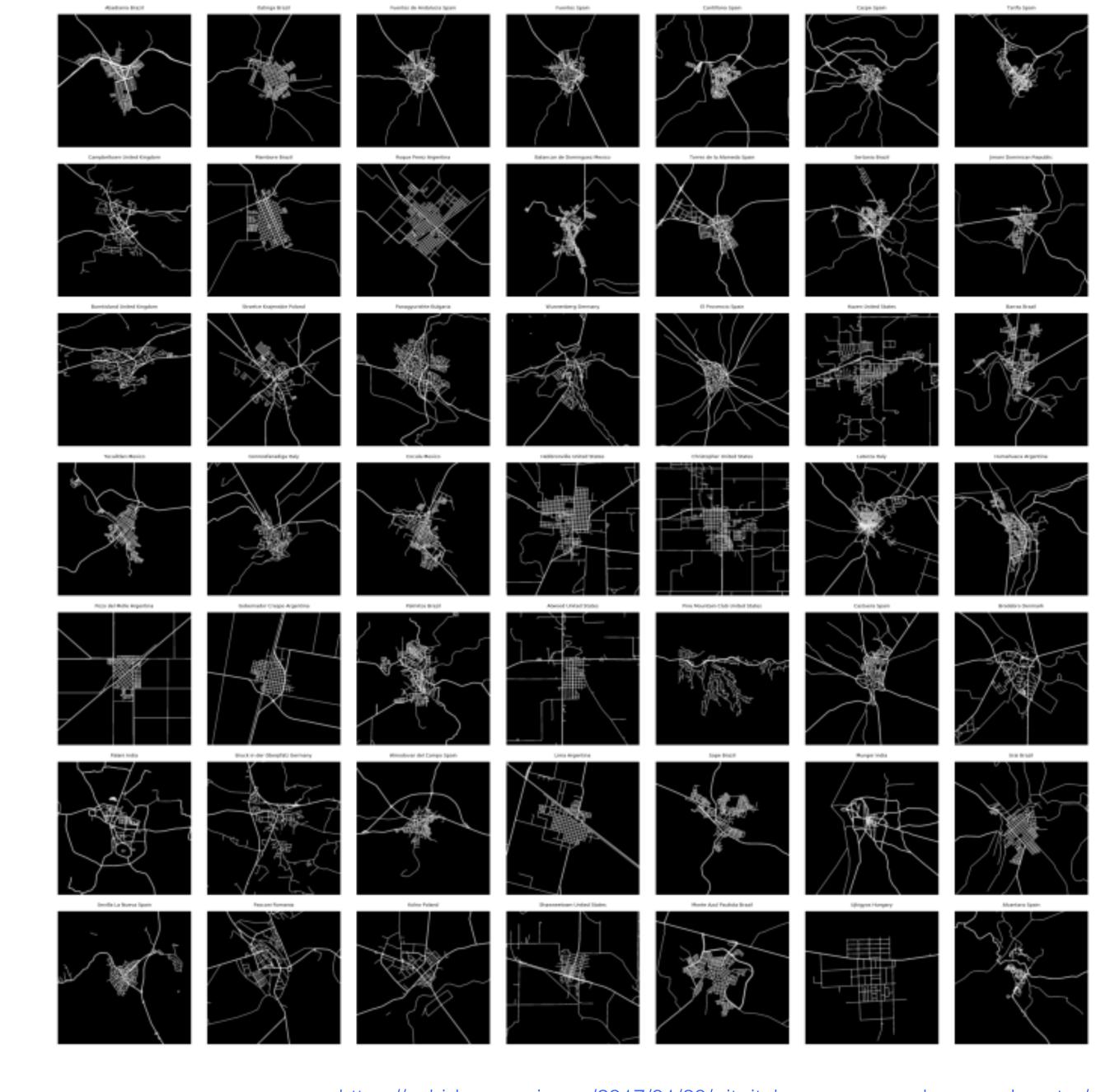

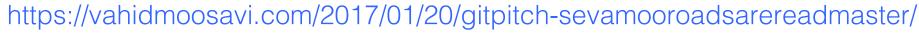

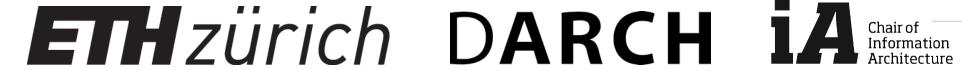

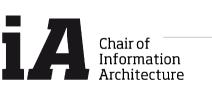

# Data canvas project: Sense your city

Geo-referenced and time-series data visualization

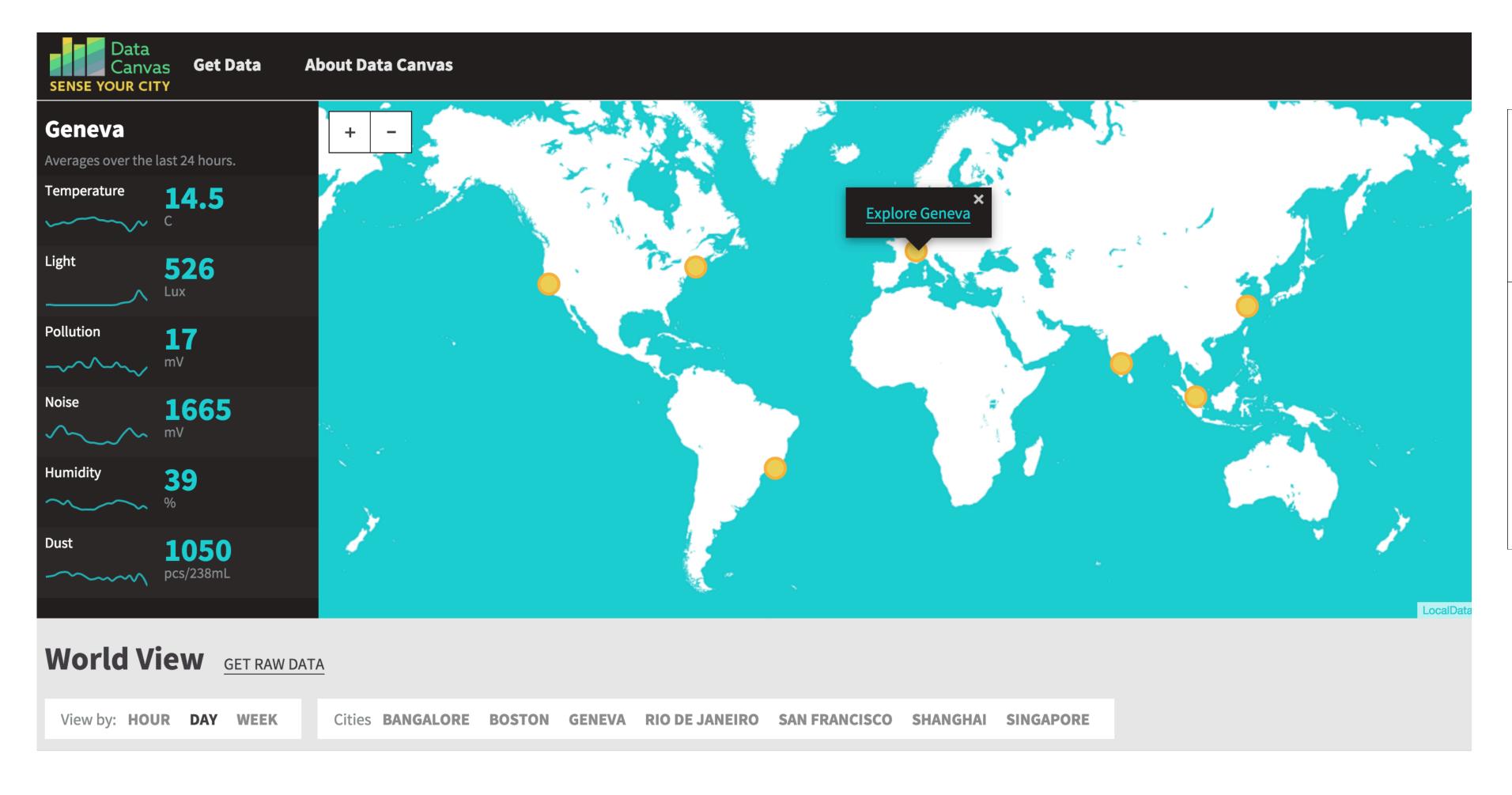

|             |           | Analysis, visualization, interpretation |           |  |
|-------------|-----------|-----------------------------------------|-----------|--|
|             |           | Manual                                  | Automated |  |
| ource       | Manual    |                                         |           |  |
| Data Source | Automated |                                         |           |  |

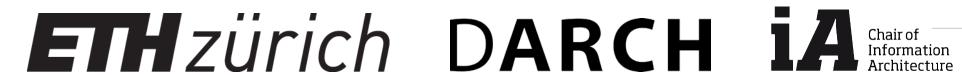

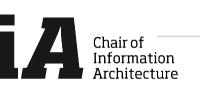

# Data Canvas project output

Nearest neighbor clustering with images and time-series/geo-referenced weather

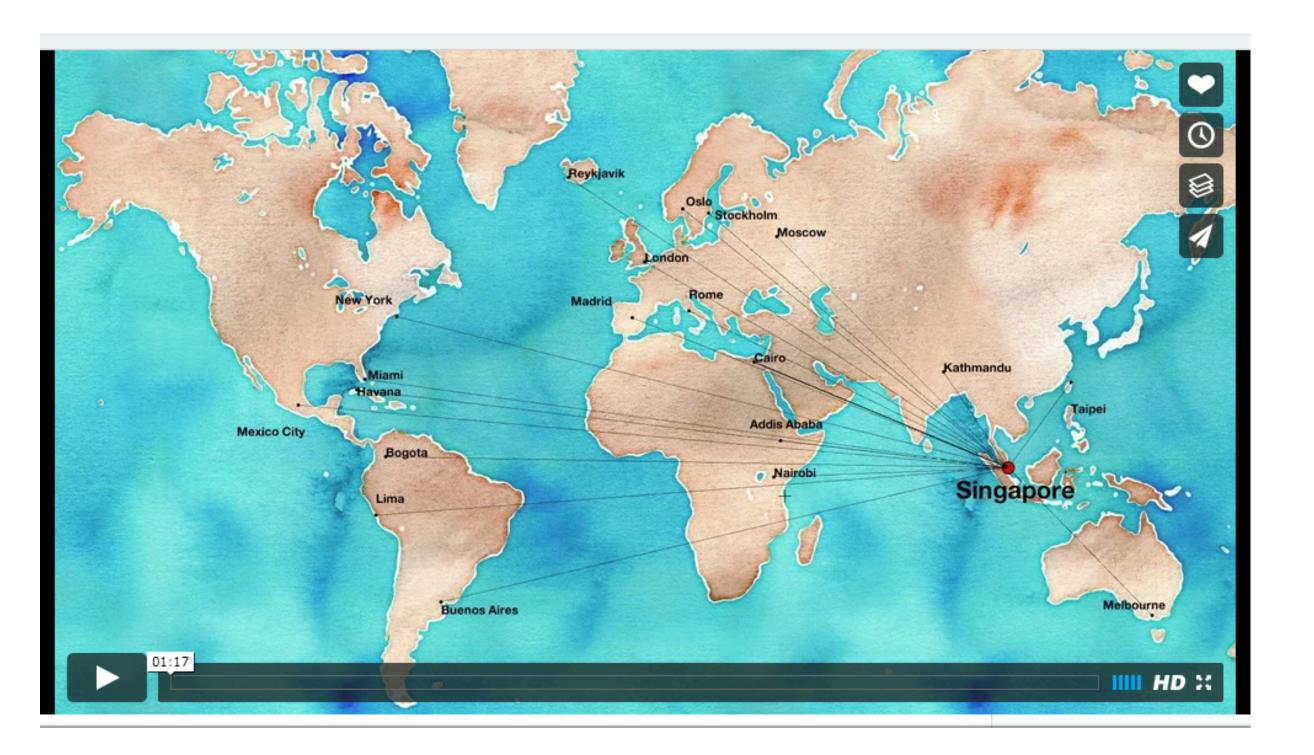

|          |           | Analysis, vi<br>interpr |           |          |           | Analysis, vi<br>interpr |           |
|----------|-----------|-------------------------|-----------|----------|-----------|-------------------------|-----------|
|          |           | Manual                  | Automated |          |           | Manual                  | Automated |
|          | Manual    |                         |           |          | Manual    |                         |           |
| a Source | Automated |                         |           | a Source | Automated |                         |           |
| Data     | Automateu |                         |           | Data     |           |                         |           |

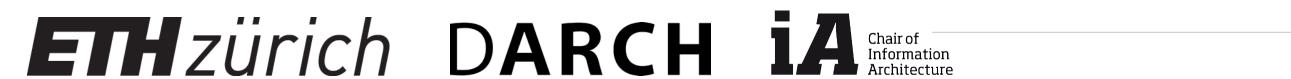

### Data driven buildings

### Clustering and anomaly detection

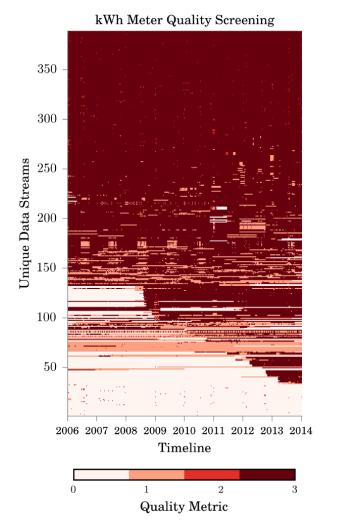

Figure 6. Data quality metrics map for campus sorted (bottom-to-top)

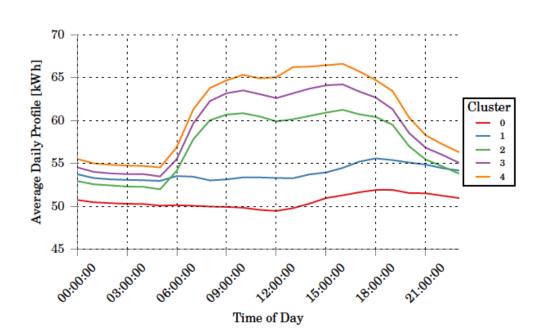

Figure 10. Example of a performance cluster profiles created by the typical profile creation process for a selected kWh meter from Region 4

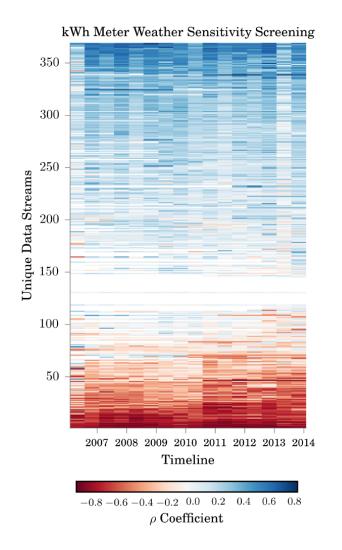

Figure 7. Weather sensitivity map sorted (bottom-to-top) from high negative to high positive  $\rho$  coefficient values

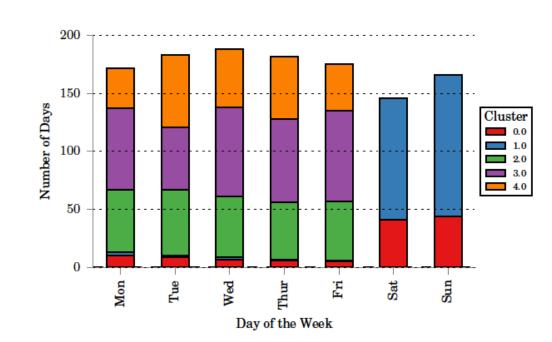

Figure 12. Number of instances of each performance cluster across the days of the week

|             |           | Analysis, visualization, interpretation |           |  |  |        |           | Analysis, visualization, interpretation |           |
|-------------|-----------|-----------------------------------------|-----------|--|--|--------|-----------|-----------------------------------------|-----------|
|             |           | Manual                                  | Automated |  |  |        |           | Manual                                  | Automated |
|             |           |                                         |           |  |  |        |           |                                         |           |
|             | Manual    |                                         |           |  |  |        | Manual    |                                         |           |
| Data Source |           |                                         |           |  |  | Source |           |                                         |           |
|             | Automated |                                         |           |  |  | Data S | Automated |                                         |           |
|             |           |                                         |           |  |  |        |           |                                         |           |
|             |           |                                         |           |  |  |        |           |                                         |           |

Miller C., & Schlueter A. (2015, April). Forensically Discovering Simulation Feedback Knowledge from a Campus Energy Information System. In Proceedings of the Symposium on Simulation for Architecture and Urban Design (SimAUD). (pp. 136-143). Society for Computer Simulaiton International.

datadrivenbuilding.org

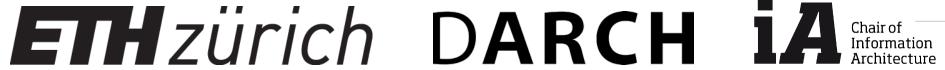

# Other Examples?

|           |           | Analysis visualization & interpretation |           |  |  |  |
|-----------|-----------|-----------------------------------------|-----------|--|--|--|
|           |           | Manual                                  | Automated |  |  |  |
| OUICE     | Manual    |                                         |           |  |  |  |
| Data Sour | Automated |                                         |           |  |  |  |

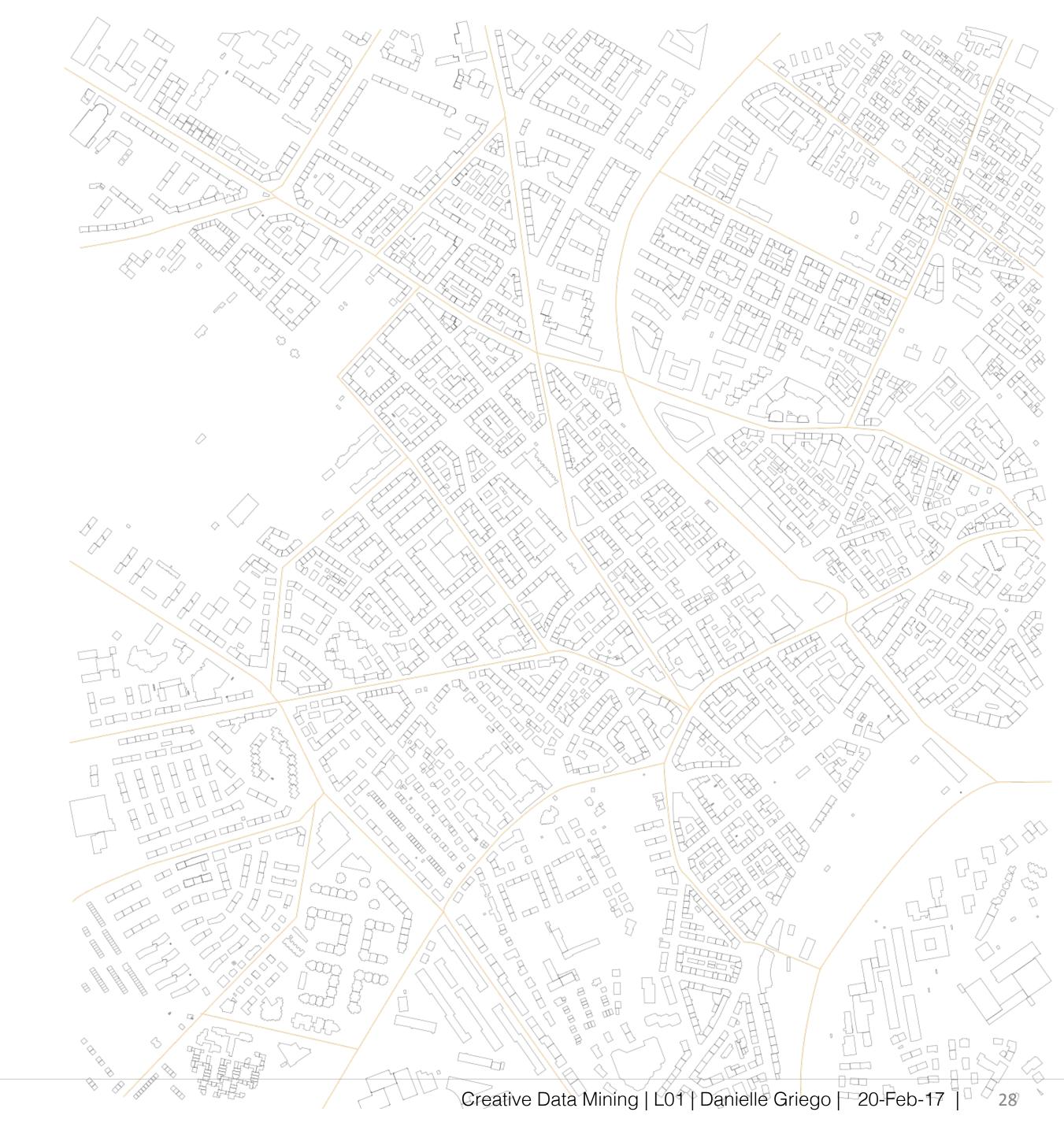

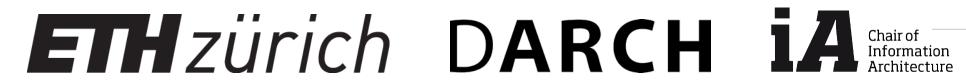

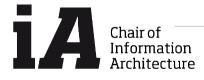

# Semester Project

Something to start thinking about

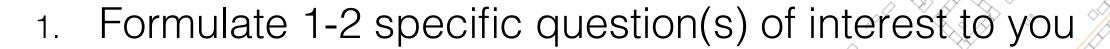

- State your hypothesis/expected outcome based on supporting literature (minimum one source) your expertise, and intuition
- 3. Answer that question through your analysis, for this:
  - Select the best available data sources for your question (min. of 2 data sources)
  - Include a time series and/or clustering analysis
- 4. Summarize your results
  - Show a clear conclusion, does your analysis answer your question(s)?
- 5. Conclusions & lessons learned
- 6. Include motivation and references

# Semester Project

Potential Case Study: ESUM- Analyzing trade-offs between Energy and Social performance of Urban Morphologies

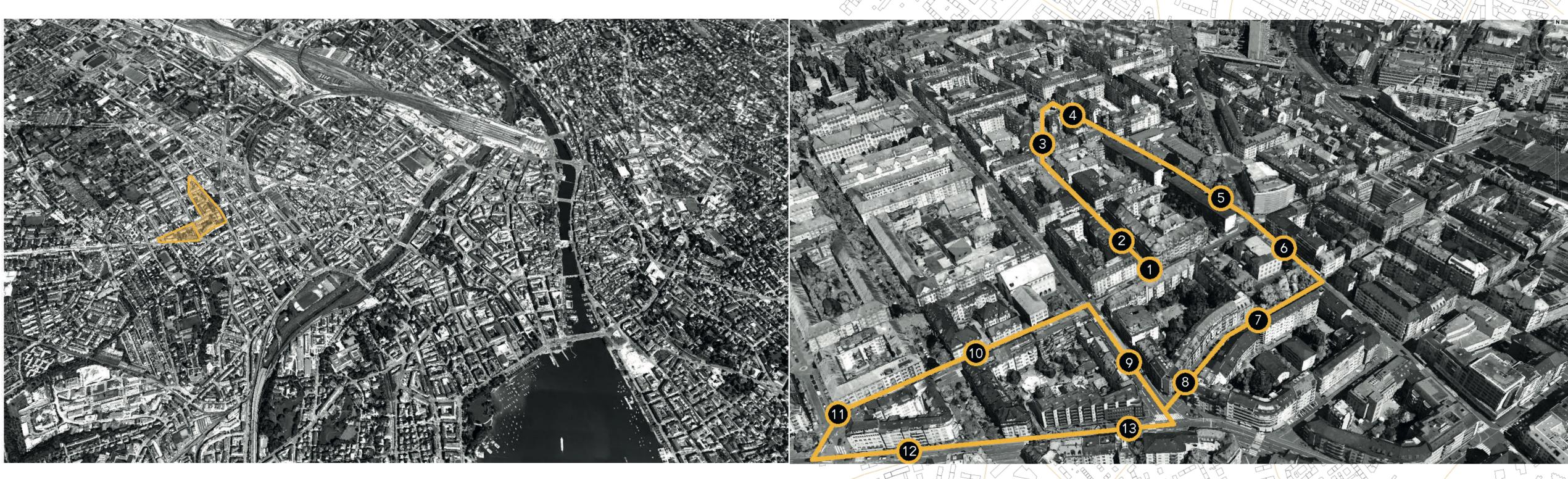

Location Wiedikon Zürich

14 survey checkpoints along experimental path

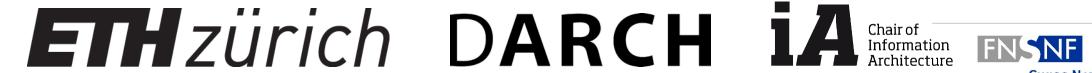

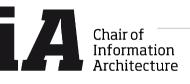

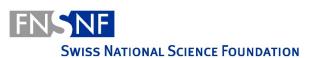

### Semester Project

Potential Case Study: ESUM- Analyzing trade-offs between Energy and Social performance of Urban Morphologies

Use data set from a case study of 37 participants in Zurich to:

Investigate impact of static (urban morphology) and dynamic features (environmental sensors) of the built environment on perception (using surveys and biofeedback data)

### Narrow

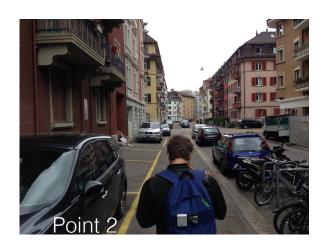

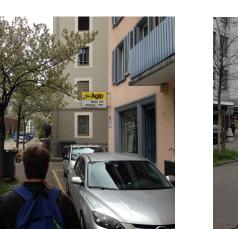

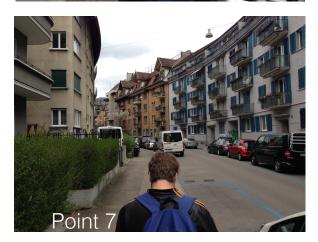

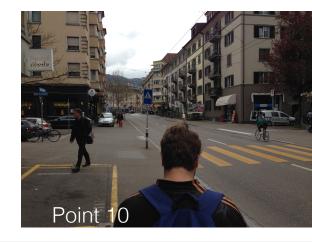

### Spacious

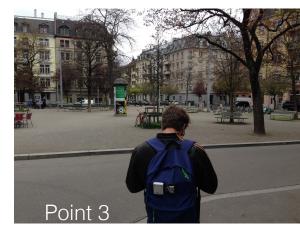

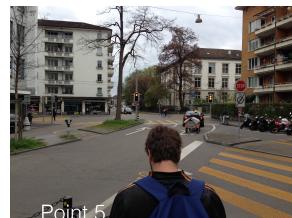

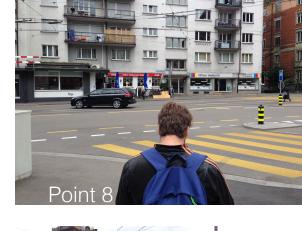

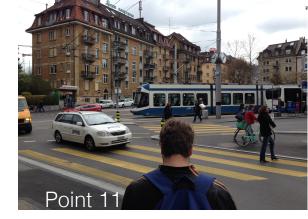

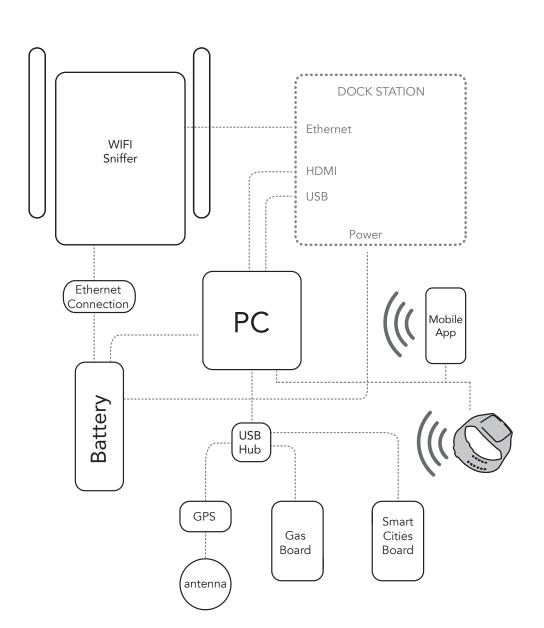

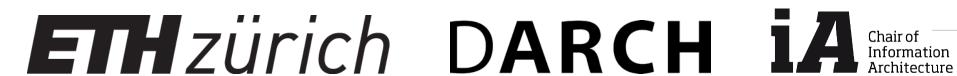

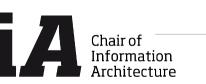

# Mobile sensor equipment

Sensorbackpack with environmental and position sensors

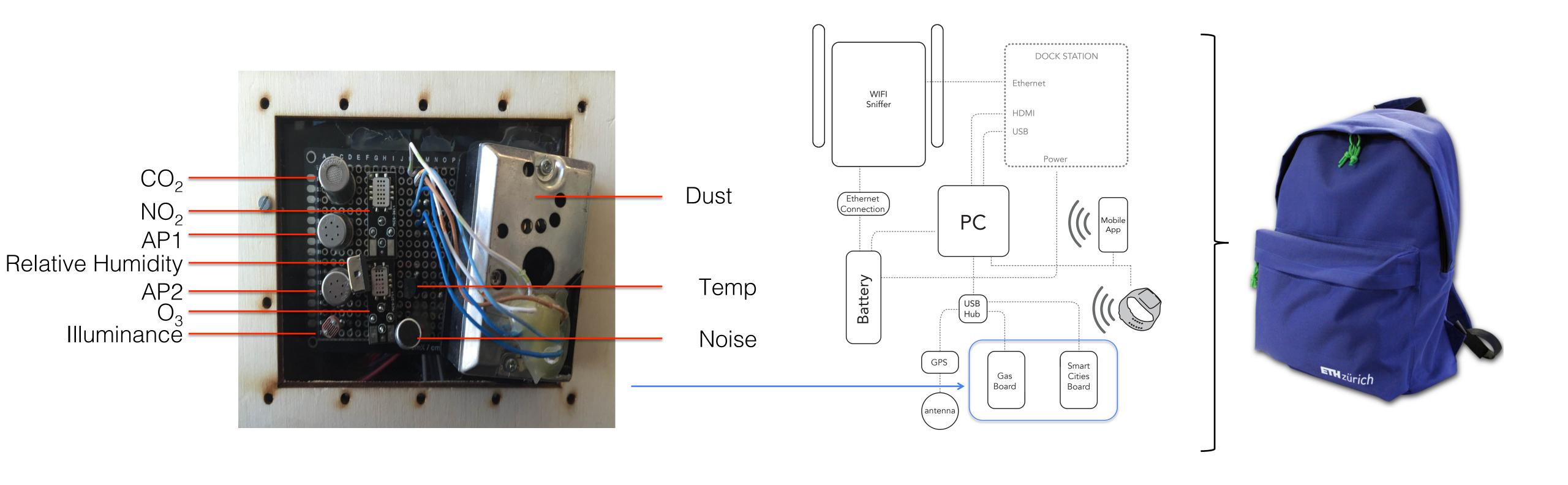

# Mobile Sensor equipment

Biofeedback wristband

### E4 Sensors

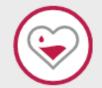

#### **PPG Sensor**

Photoplethysmography Sensor - Measures Blood Volume Pulse (BVP), from which heart rate, heart rate variability (HRV), and other cardiovascular features may be derived

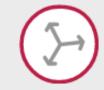

#### 3-axis Accelerometer

Captures motion-based activity

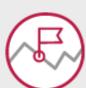

#### **Event Mark Button**

Tags events and correlate them with physiological signals

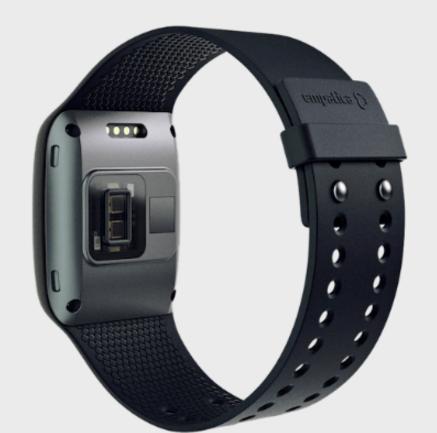

#### EDA Sensor (GSR Sensor)

Electrodermal Activity Sensor - Used to measure sympathetic nervous system arousal and to derive features related to stress, engagement, and excitement.

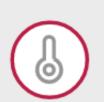

#### Infrared Thermopile

Reads peripheral skin temperature

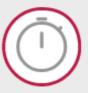

#### Internal Real-Time Clock

Temporal resolution up to 0.2 seconds in streaming mode

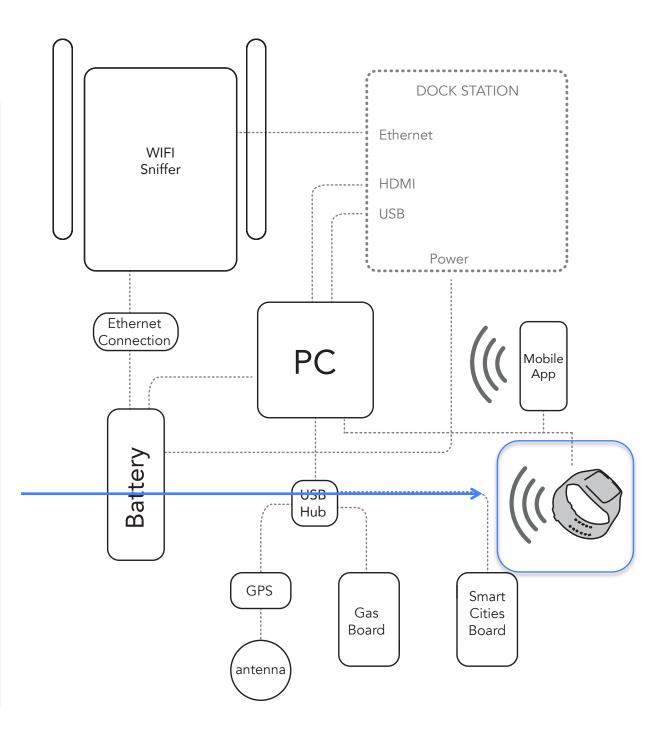

https://www.empatica.com/e4-wristband

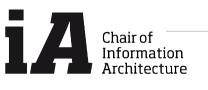

# Mobile Sensor equipment

Biofeedback wristband

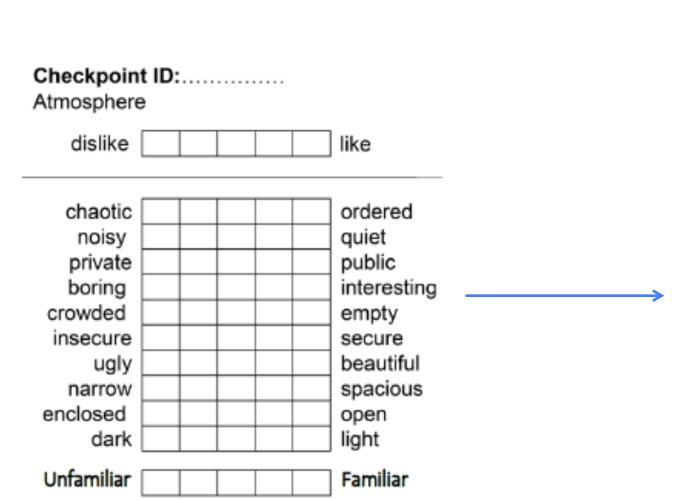

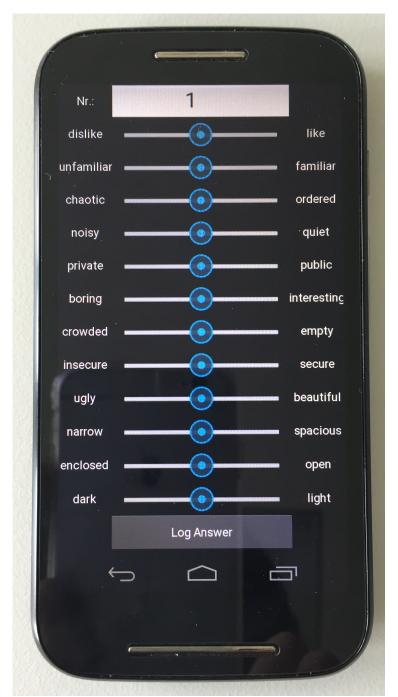

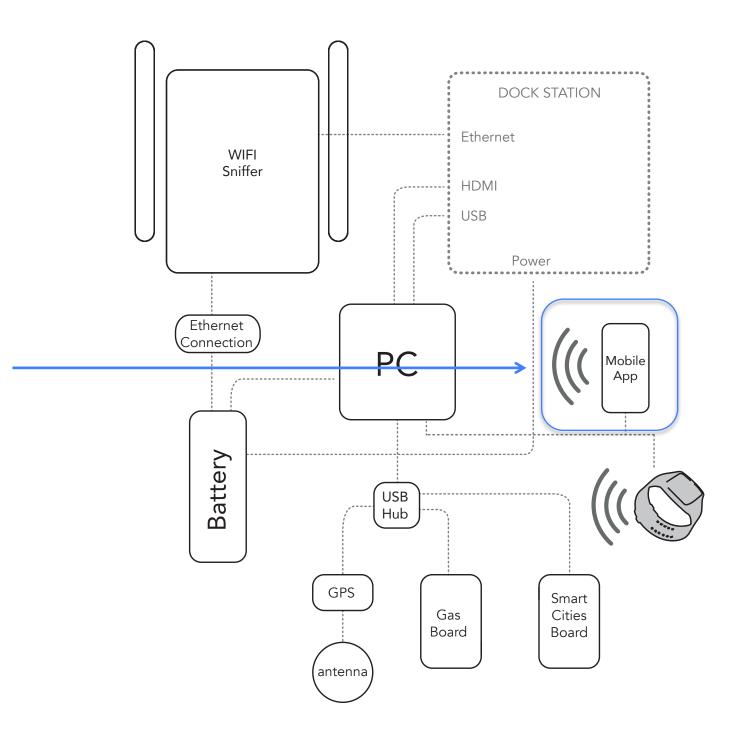

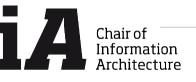

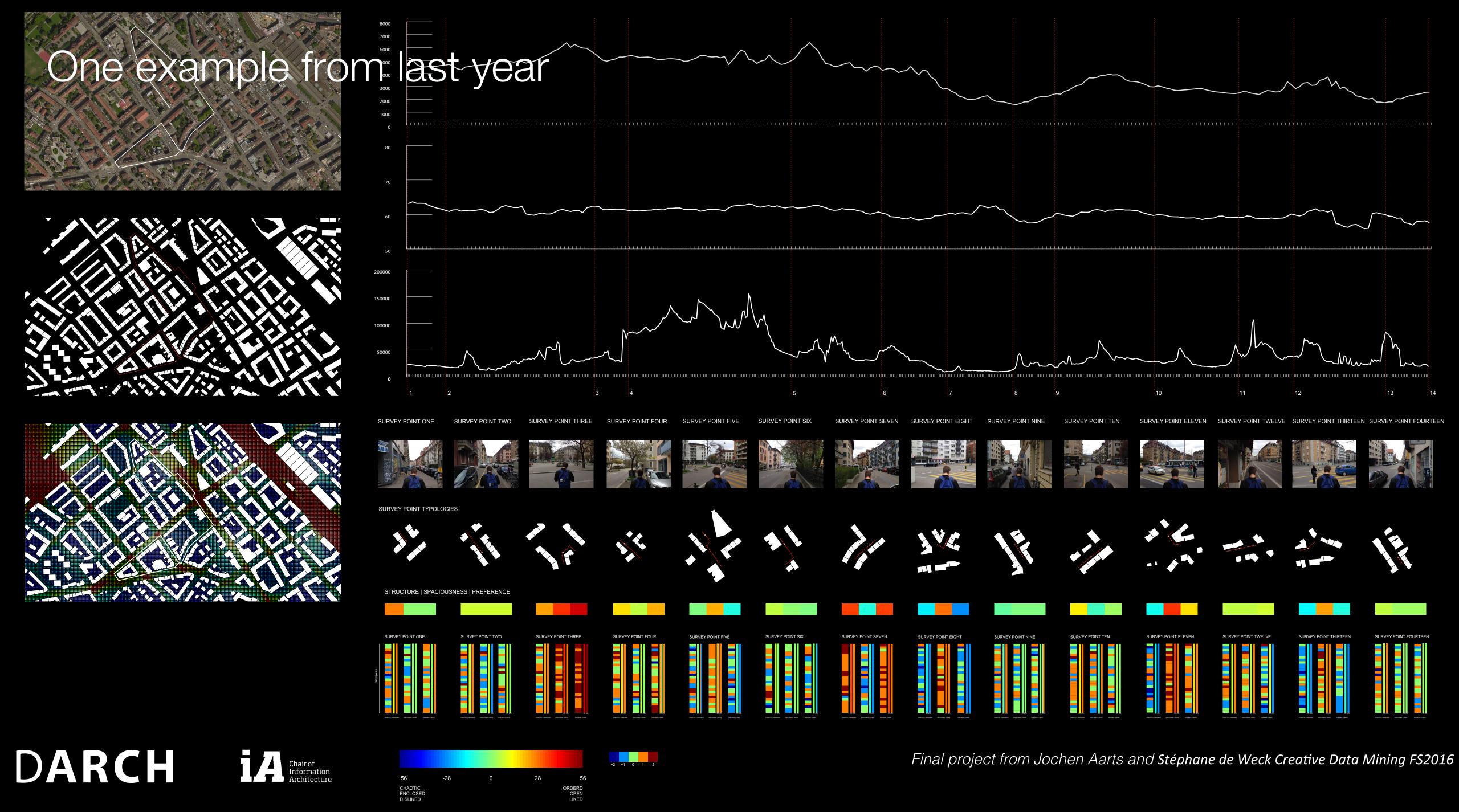

### Learning objectives

We encourage you to be creative!

- Become familiar with programming and integrating new tools in your work
- Come up with an interesting "research" question and learn how to answer it by:
  - Selecting appropriate data source(s)
  - Applying the relevant analysis and visualization techniques
  - Interpreting and refining your results

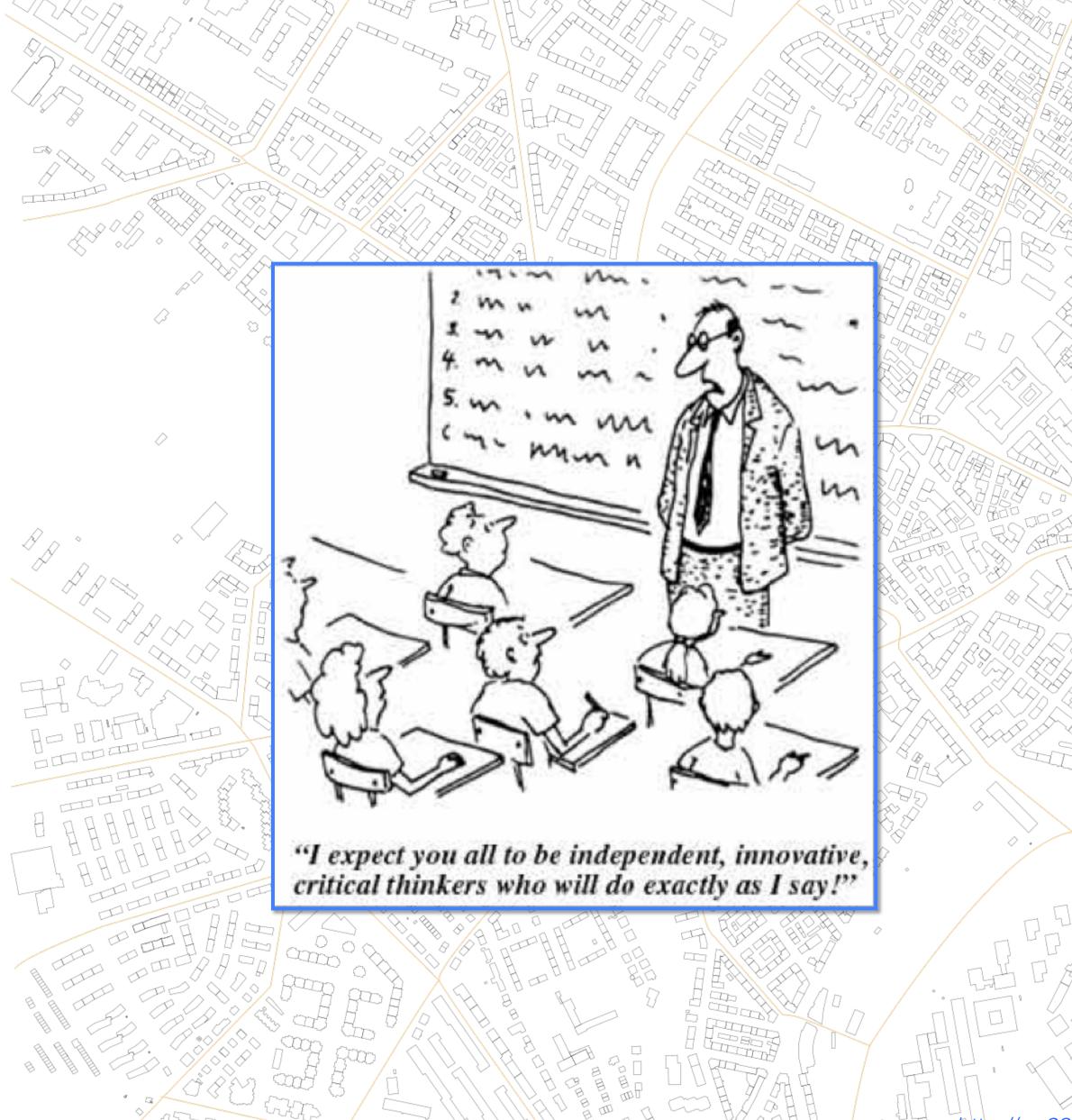

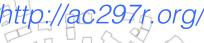

### Course Schedule

What to Expect

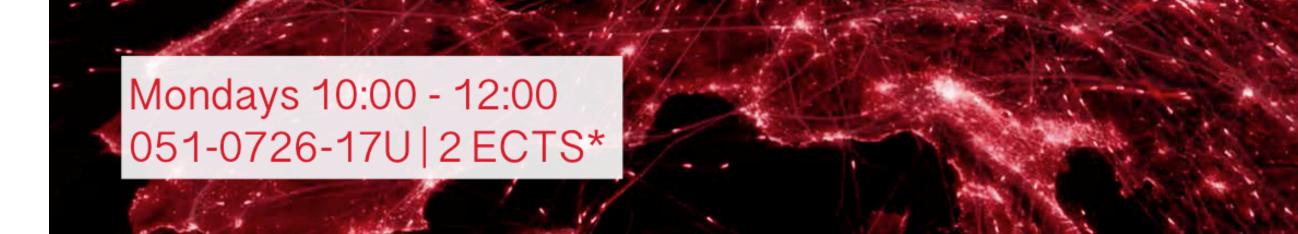

### **Creative Data Mining** Uncover and Evaluate

The participants of this course learn how to collect, process, analyze and interpret real spatial and temporal data in order to work with quantifiable qualities in urban planning. This is achieved by using actual data from a recent study and analysing it with different data processing and machine learning techniques.

The goal of the course is to explore a specific research question about the urban environment and test the stated hypothesis using different techniques presented in the course, thus preparing students with a skill-set to further support their design and decision making processes.

The course focuses on creating deeper insights to critically evaluate design alternatives for urban planning projects. Students will work with time-series and geo-referenced data including temperature, relative humidity, illuminance, noise, people density, and dust particulate matter. Subjective impression survey data will also be integrated into the student projects to further explore influencing factors of the urban environment on our perceptual experiences. Non-architectural skills the participants can develop during this course are 1) an introduction to programming 2) how clustering methods like PCA or K-Means could be applied in an architectural context.

#### Where

HIT H 34.1 (Video Wall)

#### Supervision

Danielle Griego Daniel Zünd Artem Chirkin

griego@arch.ethz.ch zuend@arch.ethz.ch chirkin@arch.ethz.ch

Prof. Dr. Gerhard Schmitt Chair of Information Architecture Information Science Lab Wolfgang-Pauli-Strasse 27, 8093 Zurich www.ia.arch.ethz.ch

20.02.2017 Course Introduction

27.02.2017 Introduction to Python & Programming I

06.03.2017 Introduction to Python & Programming II

13.03.2017 Data Processing

20.03.2017 Seminar week (No lecture)

27.03.2017 Intro to time-series data analysis

03.04.2017 Time series data analysis ctd. & Machine learning

10.04.2017 Machine learning ctd.

17.04.2017 Holiday (No lecture)

24.04.2017 Programming tutorial applications

01.05.2017 Holiday (No lecture)

08.05.2017 Q&A Feedback Workshop I

15.05.2017 Final iA critique

Combined critique with the other iA courses (13:00 - 18:00)

Requirement Former knowledge of any digital tool or coding language is most welcome but NOT required. You only need to provide a reasonable amount of motivation and of course a notebook.

\* Total 60 h = 2 ECTS Ungraded Semester Performance

The most recent outline will be found on www.ia.arch.ethz.ch

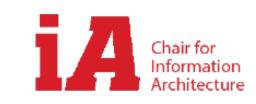

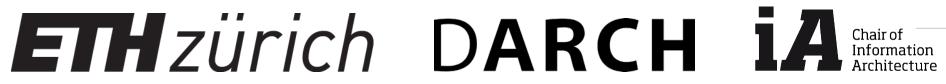

### Short discussion

Your expectations?

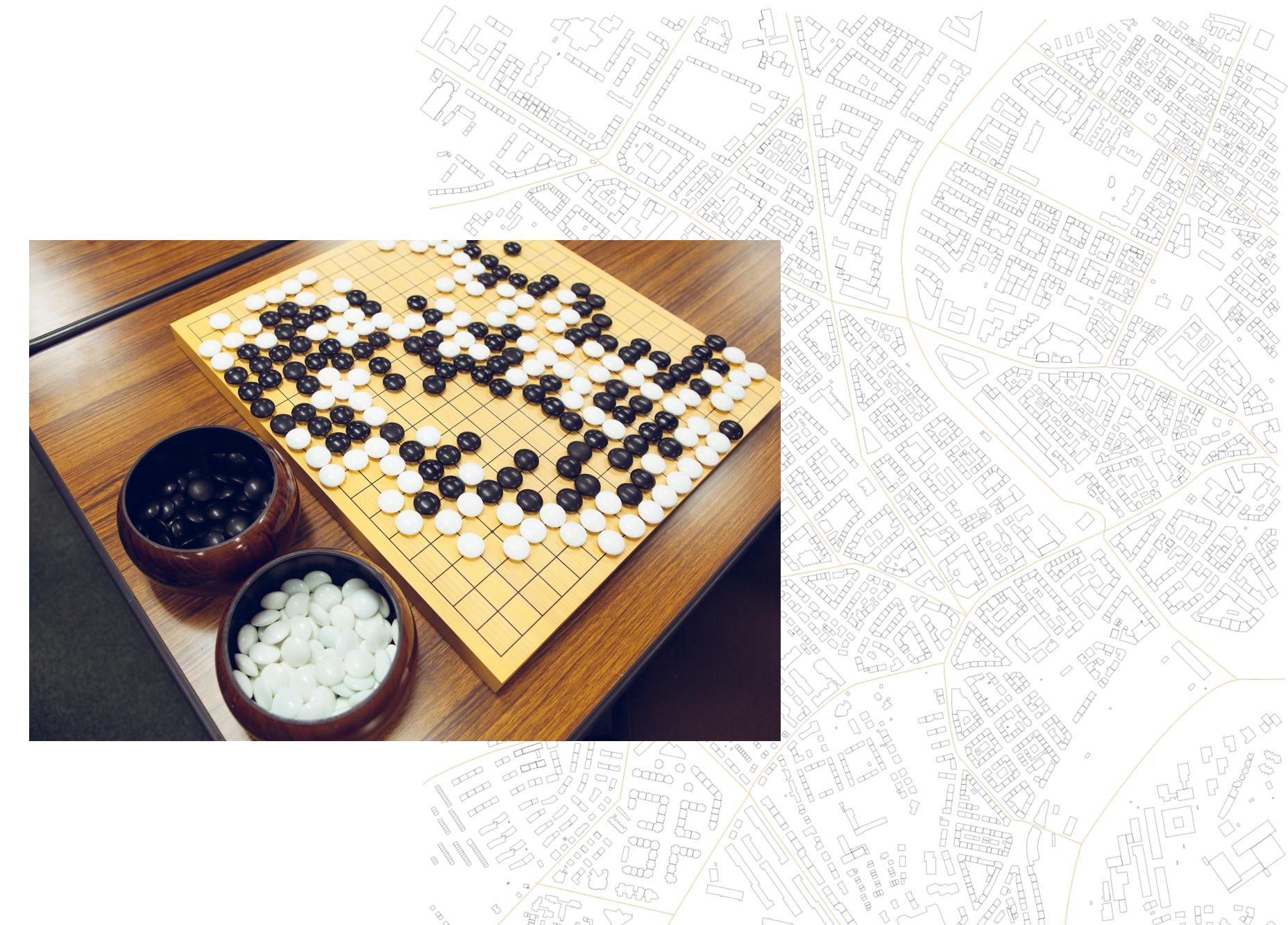

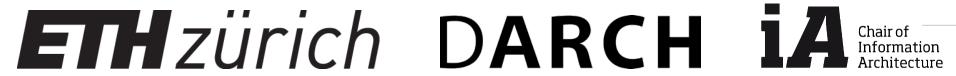

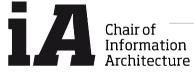

### Homework

You can stick around and install the programs now if you'd like

- Install Python from <a href="https://www.python.org/downloads/">https://www.python.org/downloads/</a>
- Install PyCharm from https://www.jetbrains.com/pycharm/download/
- Research other examples of urban data mining and make 2 slides about the most interesting project/ application/research group(s) that you find. This will be presented at the beginning of next lecture

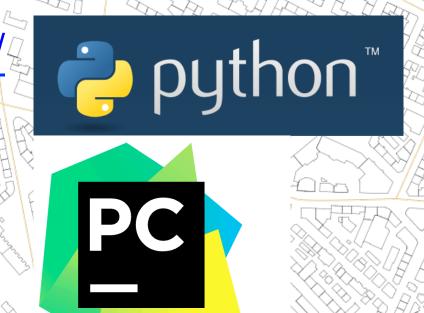

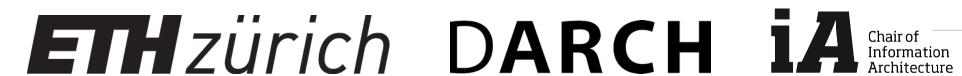

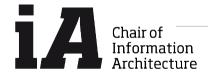

### Resources for the course

### Course Material Posted to:

- http://www.ia.arch.ethz.ch/category/fs2017-creative-data-mining/

### Tutorials:

- https://www.tutorialspoint.com/python/python\_basic\_operators.htm
- <a href="http://www.informatics.indiana.edu/rocha/academics/i-bic/lab1/Python/20review.pdf">http://www.informatics.indiana.edu/rocha/academics/i-bic/lab1/Python/20review.pdf</a>

### References:

- "A Byte of Python" <a href="https://python.swaroopch.com/">https://python.swaroopch.com/</a>
- Coelho, Luis Pedro; Richard, Will. Building Machine Learning Systems with Python, Packt Publishing (Adobe Editions Library)

"Science without philosophy is blind, and philosophy without science is paralyzed"

(Paul Cilliers, Complexity and Postmodernism)

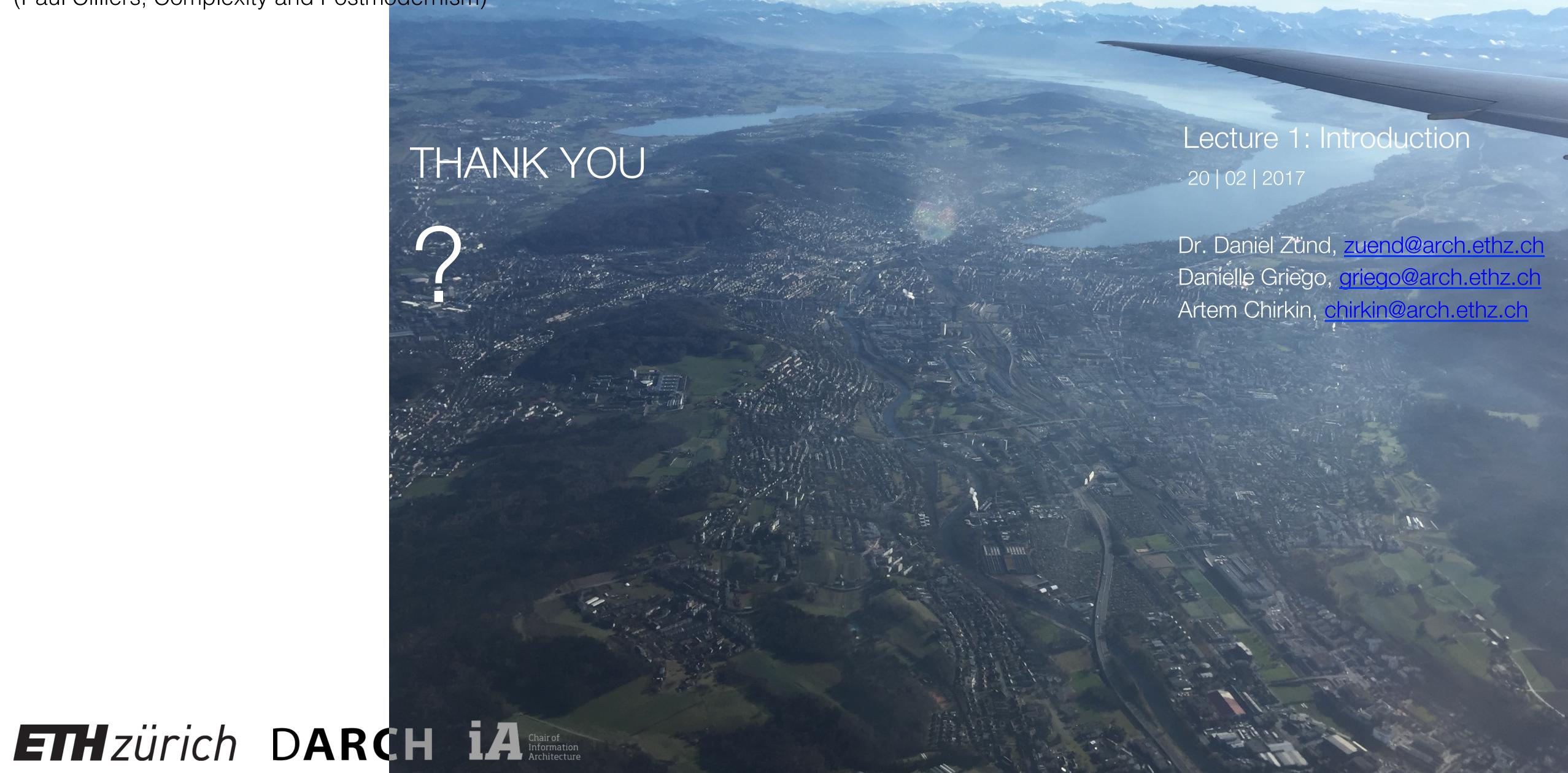